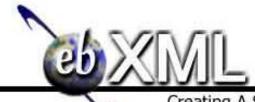

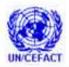

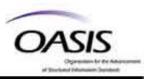

# Creating A Single Global Electronic Market

# Business Process Analysis Worksheets & Guidelines v1.0

2 3 **Business Process Team** 4 10 May 2001 5 6 7 Procedures for developing business processes in ebXML 8 9 Status of this Document 10 11 This Technical Report document has been approved by the ebXML Business Process Project Team and has been accepted by the ebXML Plenary. This document contains information to 12 guide in the interpretation or implementation of ebXML concepts. 14 Distribution of this document is unlimited. The document formatting is based on the Internet Society's Standard RFC format. 15 This version: 16 http://www.ebxml.org/specs/bpWS.pdf 17 Latest version: 18 http://www.ebxml.org/specs/bpWS.pdf 19

| 2. ek | XML | par | tici | par | ıts |
|-------|-----|-----|------|-----|-----|
|-------|-----|-----|------|-----|-----|

| 21 | Business Process Project Team Co-Leads                                                                  |
|----|----------------------------------------------------------------------------------------------------|
| 22 | Paul Levine, Telcordia                                                                                  |
| 23 | Marcia McLure, McLure-Moynihan, Inc.                                                                    |
| 24 | We would like to recognize the following for their significant participation to the development of this |
| 25 | document.                                                                                               |
| 26 | Editors                                                                                                 |
| 27 | Charles Fineman, Arzoon.                                                                                |
| 28 | Brian Hayes, Commerce One.                                                                              |
| 29 | Jennifer Loveridge, Nordstrom.com.                                                                      |
| 30 | William E. McCarthy, Michigan State University                                                          |
| 31 | David Welsh, Nordstrom.com.                                                                             |
| 32 | Contributors                                                                                            |
| 33 | Jim Clark, International Center of Object Technology.                                                   |
| 34 | Randy Clark, Baker Hughes, Inc.                                                                         |
| 35 | Bob Haugen, Logistical Software.                                                                        |
| 36 | Larissa Leybovich, Vitria                                                                               |
| 37 | Nita Sharma, Netfish Technologies.                                                                      |
| 38 |                                                                                                    |

| 39                                                       | 3. Table of Contents                                                                                                    |                                                    |
|----------------------------------------------------------|----------------------------------------------------------------------------------------------------|----------------------------------------------------|
| 40                                                       | 1. STATUS OF THIS DOCUMENT                                                                                                    | 2                                                  |
| 41                                                       | 2. EBXML PARTICIPANTS                                                                                                    | 3                                                  |
| 42                                                       | 3. TABLE OF CONTENTS                                                                                                    | 4                                                  |
| 43                                                       | 4. INTRODUCTION                                                                                                    | 7                                                  |
| 44<br>45<br>46<br>47                                     | <ul> <li>4.1. SUMMARY</li> <li>4.2. AUDIENCE</li> <li>4.3. RELATED DOCUMENTS</li> <li>4.4. DOCUMENT CONVENTIONS</li> </ul>                                                                                                    | 7<br>8<br>8<br>9                                   |
| 48                                                       | 5. DESIGN OBJECTIVES                                                                                                    | 9                                                  |
| 49<br>50<br>51                                           | <ul> <li>5.1. GOALS/OBJECTIVES/REQUIREMENTS/PROBLEM DESCRIPTION</li> <li>5.2. THE ANALOGY</li> <li>5.3. CAVEATS AND ASSUMPTIONS</li> </ul>                                                                                                    | 9<br>11<br>11                                      |
| 52                                                       | 6. WORKSHEET BASED ANALYSIS OVERVIEW                                                                                                    | 12                                                 |
| 53<br>54<br>55<br>56<br>57<br>58<br>59<br>60<br>61<br>62 | <ul> <li>6.1. BASIC GUIDELINES FOR FILLING OUT WORKSHEETS</li> <li>6.1.1 Focus on public Business Processes</li> <li>6.1.2 The REA Ontology</li> <li>6.1.3 Use the worksheets in the order that makes the most sense for you</li> <li>6.1.4 The worksheets can be used for projects of various scopes</li> <li>6.1.5 Think how will people use what you construct</li> <li>6.1.6 Re-use is one of the primary goals of ebXML</li> <li>6.1.7 Note on optional fields in the worksheets</li> <li>6.1.8 Number your worksheets</li> <li>6.2. WORKSHEETS TO METAMODEL MAPPING</li> </ul> | 13<br>13<br>13<br>13<br>13<br>14<br>14<br>14<br>15 |
| 63                                                       | 7. BUSINESS PROCESS IDENTIFICATION AND DISCOVERY                                                                                                    | 17                                                 |
| 64<br>65<br>66<br>67<br>68<br>69<br>70<br>71<br>72       | <ul> <li>7.1. GOALS</li> <li>7.2. GUIDELINES</li> <li>7.2.1 How does one decide how big to make the various groupings at this level?</li> <li>7.2.2 What is the boundary of the business area?</li> <li>7.3. WORKSHEETS</li> <li>7.3.1 Business Reference Model</li> <li>7.3.2 Business Area</li> <li>7.3.3 Process Area</li> <li>7.3.4 Identify Business Processes</li> </ul>                                                                                                    | 17<br>18<br>18<br>18<br>18<br>19<br>20<br>21<br>22 |
| 73                                                       | 8. BUSINESS PROCESS ELABORATION                                                                                                    | 22                                                 |
| 74<br>75                                                 | 8.1. GOALS<br>8.2. WORKSHEET                                                                                                    | 22<br>23                                           |
| 76                                                       | 9. ECONOMIC ELEMENTS                                                                                                    | 25                                                 |
| 77<br>78<br>79                                           | 9.1. GOALS 9.2. GUIDELINES 9.3. WORKSHEETS                                                                                                    | 25<br>25<br>26                                     |
| 80                                                       | 10. BUSINESS COLLABORATION                                                                                                    | 28                                                 |

| 81<br>82                                                                                                    |                                                                                                    | GOALS<br>WORKSHEETS                                                                                                    | 28<br>29                                                               |
|----------------------------------------------------------------------------------------------------|----------------------------------------------------------------------------------------------------|----------------------------------------------------------------------------------------------------|------------------------------------------------------------------------|
| 83                                                                                                    | 11. BUS                                                                                                    | INESS TRANSACTIONS AND AUTHORIZED ROLES                                                                                                    | 31                                                                     |
| 84<br>85<br>86<br>87<br>88                                                                                                    | 11.1.<br>11.2.<br>11.2.1<br>11.2.2<br>11.3.                                                                                              | GOALS GUIDELINES Use Transaction Patterns Detail Transaction Activities Only If Necessary WORKSHEETS                                                                                                    | 31<br>31<br>31<br>31<br>32                                             |
| 89                                                                                                    | 12. BUS                                                                                                    | INESS INFORMATION DESCRIPTION                                                                                                    | 34                                                                     |
| 90<br>91<br>92<br>93<br>94<br>95                                                                                                    | GUIDELINI                                                                                                    | GOALS ES WORKSHEETS Business Information Context Document Content Description Content Mapping                                                                                                    | 34<br>34<br>35<br>35<br>36<br>36                                       |
| 96                                                                                                    | APPENDIX                                                                                                    | A BUSINESS PROCESS IDENTIFIER NAMING SCHEME                                                                                                    | 39                                                                     |
| 97                                                                                                    | APPENDIX                                                                                                    | B THE PORTER VALUE CHAIN                                                                                                    | 41                                                                     |
| 98                                                                                                    | APPENDIX                                                                                                    | C DROP SHIP SCENARIO EXAMPLE                                                                                                    | 44                                                                     |
| 99<br>100<br>101<br>102<br>103<br>104<br>105<br>106<br>107<br>108<br>109<br>111<br>111<br>111<br>111<br>111<br>111<br>111<br>111<br>111 | C.1 BU RETAIL-M  C.1.1 C.1.1 C.1.2 C.1.2 C.1.2 C.1.2 C.1.3 C.1.3 C.1.4 C.1.4 C.1.4 C.1.4 C.1.5 C.1.5 C.1.5 C.1.5 C.1.5 C.1.6 C.1.6 C.1.7 | Business Areas  1 BA-2.0-Direct-to-Customer-Retail 2 BA-2.1-Finacial  Direct To Customer Retail Process Areas  1 PA-3.1-Customer-Order-Management 2 PA-3.2-Customer-Order-Fulfillment 3 PA-3.3-Vendor-Inventory-Management 4 PA-3.4-Product-Catalog-Exchange Financial Process Areas 1 PA-3.5-Payment Customer-Order-Management Business Process Summaries 1 BPS-4.1-Firm-Sales-Order 2 BPS-4.2-Customer-Credit-Inquiry 3 BPS-4.3-Customer-Credit-Payment Customer Order Fulfillment Business Process Summaries 1 BPS-4.4-Purchase-Order-Management BPS-4.5-Ship-Goods Vendor Inventory Management Processes Summaries 1 BPS-4.6-Inventory-Management | DMER-DROP-SHIP - 47 49 49 50 51 51 53 55 56 57 57 57 58 58 58 59 59 59 |
| 120<br>121<br>122                                                                                                    | C.1.7<br>C.1.7<br>C.1.8                                                                                                    |                                                                                                    | 60                                                                     |
| 122<br>123<br>124<br>125<br>126<br>127<br>128<br>129                                                                                    | C.1.8<br>C.2 BU<br>C.2.1<br>C.2.2<br>C.2.3<br>C.2.4<br>C.2.5<br>C.2.6                                                                    | USINESS PROCESS ELABORATION  BPUC-5.1-Firm-Sales-Order  BPUC-5.2-Customer-Credit-Inquiry  BPUC-5.3-Customer-Credit-Payment  BPUC-5.4-Purchase-Order-Management  BPUC-5.5-Ship-Goods  BPUC-5.6-Inventory-Management                                                                                                    | 60<br>60<br>61<br>61<br>62<br>63<br>63<br>64                           |
| 131                                                                                                    | C.2.7                                                                                                    | BPUC-5.7-Sales-Product-Notification                                                                                                    | 66                                                                     |

| 132        | C.2.8              | BPUC-5.8-Present-Invoice                                                                          | 66         |
|------------|--------------------|---------------------------------------------------------------------------------------------------|------------|
| 133        | C.3 BUS            | INESS COLLABORATION AND ECONOMIC EVENTS                                                           | 68         |
| 134        | C.3.1              | BC-6.1 -Create-Customer-Order                                                                     | 68         |
| 135        | C.3.2              | BC-6.2 -Check -Customer-Credit                                                                    | 70         |
| 136        | C.3.3              | BC-6.3 -Process-Credit - Payment                                                                  | 71         |
| 137        | C.3.4              | BC-6.4-Create-Vendor-Purchase-Order                                                               | 74         |
| 138        | C.3.5<br>C.3.6     | BC-6.5 -Shipment-Instruction                                                                      | 75         |
| 139        | C.3.0<br>C.3.7     | BC-6.6 - Confirm-Shipment                                                                         | 77         |
| 140<br>141 | C.3.8              | BC-6.7-Vendor-Inventory-Reporting BC-6.8-Request-Inventory-Report                                 | 79<br>81   |
| 142        | C.3.9              | BC-6.9-Sales-Product-Offering                                                                     | 82         |
| 143        | C.3.10             | BC-6.10-Invoice-Presentment                                                                       | 83         |
| 144        |                    | INESS TRANSACTIONS AND AUTHORIZED ROLES                                                           | 86         |
| 145        | C.4.1              | BT-8.1-Firm-Customer-Sales-Order                                                                  | 86         |
| 146        | C.4.2              | BT-8.2-Check Customer Credit                                                                      | 87         |
| 147        | C.4.3              | BT-8.3-Charge-Customer-Credit                                                                     | 88         |
| 148        | C.4.4              | BT-8.4-Create-Vendor-Purchase-Order                                                               | 90         |
| 149        | C.4.5              | BT-8.5-Vendor-Inventory-Report                                                                    | 92         |
| 150        | C.4.6              | BT-8.6-Request-Inventory-Report                                                                   | 94         |
| 151<br>152 | C.4.7<br>C.4.8     | BT-8.7-Shipment-Notification BT-8.8-Confirm-Shipment                                              | 96<br>98   |
| 153        | C.4.8<br>C.4.9     | BT-8.9-Product-Offering                                                                           | 100        |
| 154        | C.4.10             | BT-8.10-Present-Invoice                                                                           | 102        |
| 155        | C.5 Bus            | INESS INFORMATION DESCRIPTION                                                                     | 104        |
| 156        | C.5.1              | Purchase Order                                                                                    | 104        |
| 157        | C.5.1.1            |                                                                                                   | 104        |
| 158<br>159 | C.5.1.2<br>C.5.1.3 |                                                                                                   | 105<br>105 |
| 160        | C.5.2              | Content Mapping                                                                                   | 103        |
| 161        | C.5.2.1            |                                                                                                   | 107        |
| 162        | APPENDIX I         | DISCLAIMER                                                                                        | 110        |
| 163        | APPENDIX F         | E CONTACT INFORMATION                                                                             | 110        |
| 164        |                    |                                                                                                   |            |
| 165<br>166 | Figure             | re 5-1, Worksheets Architectural Context                                                          | 1(         |
|            | ū                  |                                                                                                   |            |
| 167        |                    | re 6-1 Overview of mapping from Worksheets to Metamodel                                           |            |
| 168        | Figu               | re 7-1 Business Process Identification and Discovery Worksheet to Metamodel N                     | Mapping17  |
| 169        | Figu               | re 8-1 Mapping from business processes to the BRV                                                 | 22         |
| 170        | Figu               | re 10-1 Mapping from Business Collaboration to BRV                                                | 28         |
| 171        | Figu               | re 12-1, Direct To Customer Retail Transaction and Physical Goods Flow Overvi                     | ew 47      |
| 172        | Figu               | re 12-2, < <businessoperationsmap>&gt;Direct To Customer Drop Ship Retail</businessoperationsmap> | 48         |
| 173        | -                  | re 12-3, < <businessarea>&gt;Direct to Customer Retail</businessarea>                             |            |
| 174        | -                  | re 12-4, < <businessarea>&gt; Finance</businessarea>                                              |            |
| 175        | ŭ                  | re 12-5, < <processarea>&gt;Customer Order Management</processarea>                               |            |
|            |                    |                                                                                                   |            |

Business Process Analysis Worksheets and Guidelines

| 176 | Figure 12-6, < <processarea>&gt;Customer Order Fulfillment</processarea>                                      | 53  |
|-----|----------------------------------------------------------------------------------------------------|-----|
| 177 | Figure 12-7, < <processarea>&gt;Vendor Inventory Management</processarea>                                     | 55  |
| 178 | Figure 12-8, < <processarea>&gt;Product Catalog Exchange</processarea>                                        | 56  |
| 179 | Figure 12-9, < <processarea>&gt; Payment</processarea>                                                        | 57  |
| 180 | Figure 12-13, < <businesscollaborationprotocol>&gt; CreateCustomerOrder</businesscollaborationprotocol>       | 69  |
| 181 | Figure 12-14, < <businesscollaborationprotocol>&gt; CheckCustomerCredit</businesscollaborationprotocol>       | 70  |
| 182 | Figure 12-15, < <businesscollaborationprotocol>&gt; ProcessCreditPayment</businesscollaborationprotocol>      | 72  |
| 183 | Figure 12-16, < <businesscollaborationprotocol>&gt; CreateVendorPurchaseOrder</businesscollaborationprotocol> | 74  |
| 184 | Figure 12-17, < <businesscollaborationprotocd>&gt; ShipmentInstruction</businesscollaborationprotocd>         | 76  |
| 185 | Figure 12-18, < <businesscollaborationprotocol>&gt; ConfirmShipment</businesscollaborationprotocol>           | 78  |
| 186 | Figure 12-19, < <businesscollaborationprotocol>&gt; VendorInventoryReporting</businesscollaborationprotocol>  | 80  |
| 187 | Figure 12-20, < <businesscollaborationprotocol>&gt; RequestInventoryReport</businesscollaborationprotocol>    | 81  |
| 188 | Figure 12-21, < <businesscollaborationprotocol>&gt; SalesProductOffering</businesscollaborationprotocol>      | 83  |
| 189 | Figure 12-22, < <businesscollaborationprotocol>&gt; InvoicePresentment</businesscollaborationprotocol>        | 84  |
| 190 | Figure 12-23, < <businesstransaction>&gt; FirmCustomerSalesOrder</businesstransaction>                        | 87  |
| 191 | Figure 12-24, < <businesstransaction>&gt; PurchaseOrderRequest</businesstransaction>                          | 91  |
| 192 | Figure 12-25, < <businesstransaction>&gt; VendorInventoryReport</businesstransaction>                         | 93  |
| 193 | Figure 12-26, < <businesstransaction>&gt; RequestInventoryReport</businesstransaction>                        | 95  |
| 194 | Figure 12-27, < <businesstransaction>&gt; ShipmentInstruction</businesstransaction>                           | 97  |
| 195 | Figure 12-28, < <businesstransaction>&gt; ConfirmShipment</businesstransaction>                               | 99  |
| 196 | Figure 12-29, < <businesstransaction>&gt; ProductOffering</businesstransaction>                               | 101 |
| 197 | Figure 12-30, < <businesstransaction>&gt; PresentInvoice</businesstransaction>                                | 103 |
| 198 |                                                                                                    |     |

## 4. Introduction

## 4.1. Summary

199

200

201

202

203

204205

206

207

208

209

The primary goal of the ebXML effort is to facilitate the integration of e-businesses throughout the world with each other. Towards this end much of the work in ebXML has focused on the notion of a public process: the business process(es) by which external entities interact with an e-business. The specification and integration to such public processes has long been recognized as a significant cost to such businesses. In order to reduce this cost ebXML is recommending the use of Business Libraries. The principle goals of these libraries are to:

- a) Promote reuse of common business processes and objects
- b) Provide a place where companies and standards bodies could place the specifications of their public processes where appropriate trading partners could access them.

| 210<br>211<br>212<br>213               | In order to realize these goals, a <i>lingua franca</i> needed to be leveraged so that all users of this repository could understand what each other are specifying. The ebXML community has decided to use as its <i>lingua franca</i> the semantic subset of the UMM Metamodel, specified by the UN/CEFACT Modeling Methodology in the N090 specification.                                                                                                    |
|----------------------------------------|----------------------------------------------------------------------------------------------------|
| 214<br>215<br>216<br>217               | The UMM "is targeted primarily at personnel knowledgeable in modeling methodology who facilitate business process analysis sessions and provide modeling support. It also serves as a checklist for standardized models when a previously specified business process is contributed to UN/CEFACT for inclusion and incorporation as a standard business process model." [UMM]                                                                                                    |
| 218<br>219<br>220<br>221<br>222<br>223 | This document contains several worksheets that guide analysts towards UMM compliant specifications of their business processes. We have tried to provide tools for users regardless of whether we're working on behalf of a standards body or an individual company. Furthermore, we provide a variety of scenarios guiding how one might go about filling out these worksheets (e.g. top-down vs. bottom up). The UMM can be used as a reference for understanding the details of the underlying Metamodel and UMM methodology. |
| 224<br>225<br>226<br>227<br>228        | Different degrees of rigor are required within these worksheets. As we approach the lower level, certain elements and organization of the specification are required to meet the requirements of the ebXML technical framework. At higher levels there is a good deal of latitude about the way concepts are grouped. In many cases, things such as assumptions and constraints will be specified in natural language rather then in a formal one.                                                                               |
| 229                                    | 4.2. Audience                                                                                                    |
| 230<br>231<br>232<br>233               | We do not expect the users of these worksheets to be experts in business modeling, however it is expected that they are subject matter experts in their respective areas of practice. They should have detailed knowledge of the inter-enterprise business processes they use to communicate with their trading partners.                                                                                                    |
| 234<br>235                             | This document could also be used by industry experts to help express their sectors business processes in a form that is amenable to the goals of the ebXML registry and repository.                                                                                                    |
| 236<br>237                             | Of course, software vendors that are supplying tools (modeling and otherwise) in support of the ebXML framework will find useful information within.                                                                                                    |
| 238                                    | 4.3. Related Documents                                                                                                    |
| 239<br>240                             | [ebCNTXT] ebXML Concept - Context and Re-Usability of Core Components. Version 1.01. February 16, 2001. ebXML Core Components Project Team.                                                                                                    |
| 241<br>242                             | [ebRIM] ebXML Registry Information Model. Version 0.56. Working Draft. 2/28/2001. ebXML Registry Project Team.                                                                                                    |
| 243<br>244                             | [ebRS] ebXML Registry Services. Version 0.85. Working Draft. 2/28/2001. ebXML Registry Project Team.                                                                                                    |
| 245<br>246                             | [ebTA] ebXML Technical Architecture Specification. Version 1.0. 4 January 2001. ebXML Technical Architecture Project Team.                                                                                                    |
| 247<br>248                             | [bpOVER] Business Process and Business Information Analysis Overview. Version 1.0. Date 11 May 2001. ebXML Business Process Project Team                                                                                                    |

| 249<br>250        | [bpPROC] ebXML Catalog of Common Business Processes. Version 1.0. Date May 11, 2001. ebXML Business Process Project Team                                                                            |
|-------------------|----------------------------------------------------------------------------------------------------|
| 251<br>252        | [PVC] Michael E. Porter, Competitive Advantage: Creating and Sustaining Superior Performance, 1998, Harvard Business School Press.                                                                  |
| 253<br>254<br>255 | [REA] Guido Geerts and William.E. McCarthy "An Accounting Object Infrastructure For Knowledge-Based Enterprise Models," IEEE Intelligent Systems & Their Applications (July-August 1999), pp. 89-94 |
| 256<br>257        | [SCOR] Supply Chain Operations Reference model, The Supply Chain Council (http://www.supply-chain.org/)                                                                                             |
| 258<br>259        | [UMM] UN/CEFACT Modeling Methodology. CEFACT/TMWG/N090R9.1. UN/CEFACT Technical Modeling Working Group.                                                                                             |
| 260               | 4.4. Document Conventions                                                                                                    |
| 261<br>262<br>263 | The keywords MUST, MUST NOT, REQUIRED, SHALL, SHALL NOT, SHOULD, SHOULD NOT, RECOMMENDED, MAY, and OPTIONAL, when they appear in this document, are to be interpreted as described in RFC 2119.     |
| 264<br>265        | Heretofore, when the term <i>Metamodel</i> is used, it refers to the UMM e-Business Process Metamodel as defined in [UMM].                                                                          |
| 266               | 5. Design Objectives                                                                                                    |
| 267               | 5.1. Goals/Objectives/Requirements/Problem Description                                                                                                    |
| 268               | ebXML business processes are defined by the information specified in the UMM e-Business                                                                                                    |
| 269               | Process Metamodel (hereafter referred to as the "Metamodel"). The Metamodel specifies all the                                                                                                    |
| 270               | information that needs to be captured during the analysis of an electronic commerce based                                                                                                    |
| 271               | business process within the ebXML framework. ebXML recommends the use of the UN/CEFACT                                                                                                    |
| 272               | Modeling Methodology (UMM) in conjunction with the Metamodel. The UMM provides the                                                                                                    |
| 273               | prescriptive process (methodology) to use when analyzing and defining a business process.                                                                                                    |
| 274               | The ebXML Business Process Worksheets are a set of business process design aids, to be used                                                                                                    |
| 275               | with the UMM as a reference. It is intended that the worksheets be extensible to meet specific                                                                                                    |
| 276               | business needs. An ebXML business process, that is defined based on the UMM Metamodel, will                                                                                                    |
| 277               | sufficiently reflect all the necessary components of a business process and enable its registration                                                                                                 |
| 278               | and implementation as part of the ebXML compliant electronic trading relationship. The Worksheet                                                                                                    |
| 279               | based approach that provides an easier way of applying the UMM and the UMM Metamodel.                                                                                                    |
| 280               | The intent of the worksheets (or a business process editor <sup>4</sup> ) is to capture all the bits of information                                                                                 |
| 281               | that are required to completely describe a business process so that it can be registered, classified,                                                                                               |

discovered, reused and completely drive the software.

<sup>&</sup>lt;sup>4</sup> A group of ebXML contributors are working on a prototype of an editor that uses *wizards* to guide the user through the construction of a UMM compliant Business Process.

To develop company business processes for an ebXML compliant electronic trading relationship, use the UMM as a reference guideline plus the ebXML Business Process Worksheet to create the necessary business process models. These are the recommended steps for using the ebXML Business Process Worksheets

- 1. A business need or opportunity is identified and defined before using these procedures.
- A Focus Project Team, usually representing a multifunctional set of experts from IT, business
  process ownership and business process experts needed to work out the business process
  using the ebXML Business Process Worksheet.
- 3. Using the ebXML Business Process Worksheets, the Focus Project Team will be able to develop an ebXML Business Process Specification that can be reviewed and verified by the business. In addition, all necessary information to populate the ebXML Metamodel will be made available to enable an ebXML trading relationship.

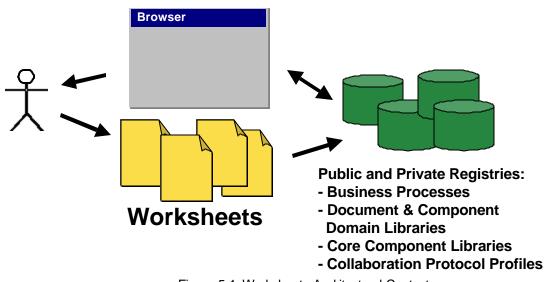

Figure 5-1, Worksheets Architectural Context

296

295

283

284

285 286

287

288

289

290

291

292

## 5.2. The Analogy

The following analogy is useful in understanding the role of the Worksheets and other documentation and tools to the ebXML Business Process Collaboration Metamodel and the UN/CEFACT Modeling Methodology.

| Item                                                                                                    | United States Internal Revenue Service (IRS) Tax System                                                                                                    |
|----------------------------------------------------------------------------------------------------|----------------------------------------------------------------------------------------------------|
| ebXML Business Process Collaboration<br>Metamodel                                                        | Entire tax code                                                                                                    |
| UN/CEFACT Modeling Methodology.                                                                          |                                                                                                    |
| Worksheets and Templates                                                                                 | IRS Forms                                                                                                    |
| Methodology Guidelines                                                                                   | IRS Instruction Booklets                                                                                                    |
| Business Process Editor Tool Suite  Repository of Business Process Specifications, Core Components, etc. | Something like TurboTax and other software packages for preparing personal or business tax forms where these packages would have on-line access/search of all your tax and tax related records and the Tax code. |

300

296

301 302 303 In order to actually specify a business process all we really need is the Worksheets and Templates<sup>5</sup>. However, in order to ensure that we fill in the forms properly we will need to have a set of instructions that augment the templates and provide some of the rationale behind the templates.

## 5.3. Caveats and Assumptions

305

306

307

308

304

This document is *non-normative*; the documents identified above should be considered the authority on the definitions and specifications of the terminology used herein. This document is intended to be an application of those principals and technologies.

<sup>&</sup>lt;sup>5</sup> A template is a document or file having a preset format that is used as a starting point for developing human-readable versions of the business process specifications of that the format does not have to be recreated each time it is used.

310

311 312

313

314

315

316 317

318

319

320

321

322 323

324

325 326

327

# 6. Worksheet Based Analysis Overview

As stated above, the purpose of this document is to provide worksheets that guide the user through the construction of a UMM compliant specification of their business processes. The following diagram shows mapping from the worksheets to the high level components of the UMM. Note, the document definition worksheet is currently not included in the set of worksheets.

## **Worksheets**

## **UMM Metamodel View**

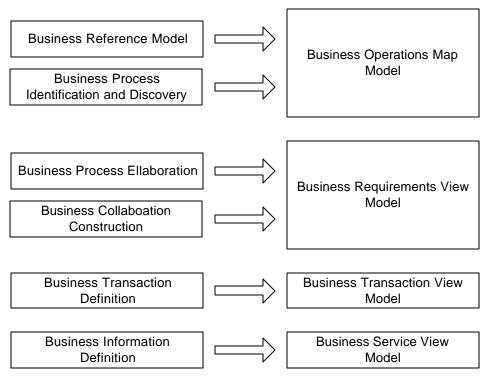

Figure 6-1 Overview of mapping from Worksheets to Metamodel

The expectation is that after the worksheets have been completed, there will be sufficient information to mechanically produce a Metamodel based specification of the modeled business process(es). The worksheets given above are:

**Business Reference Model** – Use this to define the "frame of reference" of the rest of the worksheets. This provides definitions of terms and, perhaps, canonical business processes (e.g.  $[SCOR]^6$ )

**Business Process Identification and Discovery** – Use this to do an inventory of the business processes. This is really just a set of high-level use cases merely to identify the existence of processes and the stakeholders without going into detail.

**Business Process Elaboration** – These worksheets are used to flesh out the business processes. This identifies the actual actors as well as pre and post conditions for the business process.

<sup>&</sup>lt;sup>6</sup> Defines plan, source, make and deliver business areas in their Supply Chain Operations Reference (SCOR) model

332

333

338

339

340

341

342

343

347

355

356

357

358

359

360

361

362

| 328 | <b>Business Collaboration Definition</b> – In these worksheets we define the economic events that   |
|-----|----------------------------------------------------------------------------------------------------|
| 329 | take place to fulfill the business process. This is where one defines the system boundaries and the |
| 330 | protocols that govern the flow of information.                                                      |

- **Business Transaction Definition** These worksheets are more technically oriented than the others (which have a decidedly more "modeling" orientation). At this stage one defines the actual activities and authorized parties within the organization that initiate these transactions.
- Business Information Definition In these worksheets one defines the contents of the information field widths, data types, descriptions, requirement traceability and, perhaps, the additional *context* ([ebCNTXT]) necessary to construct the document from the Core Components subsystem.

## 6.1. Basic Guidelines for filling out Worksheets

## 6.1.1 Focus on public Business Processes

While these worksheets could be used to model any kind of business process, the focus of the ebXML effort is to make trading partner integration easier, cheaper, and robust. Therefore the expectation is that the primary focus will be on *public* faces of your business processes.

## 6.1.2 The REA Ontology

The UMM and ebXML groups are recommending the use of the Resource-Economic Event-Agent Ontology for the formalization of business collaborations. Please refer to [BPAO] and [REA] for further information on this topic<sup>7</sup> and associated worksheets.

## 6.1.3 Use the worksheets in the order that makes the most sense for you

For the purposes of this document we proceed from the top-level step (Business Reference Model)
down to the lowest-level step (Business Transaction). It is important to note, however, that these
worksheets can be filled out in whatever order makes the most sense from the user's perspective.
For example, a person who is trying to retrofit an existing doc ument based standard (e.g.
EDIFACT) might want to start by filling in the Business Transaction Definition worksheets (perhaps only specifying trivial definitions for the higher level worksheets). A person looking to formalize the definitions for an entire industry may very well start from the Business Reference Model worksheet.

#### 6.1.4 The worksheets can be used for projects of various scopes

Although the Metamodel has definite requirements on *what* objects need to be present to comprise a complete specification, it says little about the scope of what those specifications represent. For example, if you are only trying to model a specific interaction with one of your trading partners, you do not need to include a complete *Business Reference Model* for your entire industry, just include the parts that are directly relevant for the interaction you are modeling. Similarly, if you are just doing a small set of interactions for your company, you might choose to have the *Business Area* or *Process Area* just be your own company.

<sup>&</sup>lt;sup>7</sup> Worksheets will be made available in a future version of this document.

## 6.1.5 Think how will people use what you construct

As you fill in these worksheets please keep in mind how the generated UMM specification will be used by a user of the repository. The two principal uses envisioned are:

- To determine if a given collaboration is appropriate for reuse (or at least is a close enough match for subsequent gap analysis)
- To be used as an *on-line implementation guide*. A potential trading partner (or a 3<sup>rd</sup> party on their behalf) could examine the public processes/collaborations you provide and construct an integration plan.

This means trying to use industry wide terms (or at least Business Reference Model terminology) to increase the comprehensibility and specificity.

## 6.1.6 Re-use is one of the primary goals of ebXML

As stated above, the hope is that users will develop models that are reusable by others. Towards that end, it is intended that the Worksheets be used in conjunction with a browser that lets the user search business process libraries for items that have already been defined. The items (e.g. business processes, business collaborations, document schemas, etc.) can be referenced (reused as is) or copied to the worksheets and changed as needed. Over time, business process catalogs will become populated with a sufficiently large number of business processes. When this happens, the analysis processes will often become a matter of validating pre-defined business processes against requirements.

#### 6.1.7 Note on optional fields in the worksheets

Some of the worksheets contain entries that are labeled as optional for ebXML. These are attributes that appear in the UMM but are not required as part of the ebXML Specification Schema. These are typically business objective/justification topics. While these are obviously very important aspects of any modeling endeavor, ebXML is oriented towards *exposing* an organization's public processes to their trading partners. Advertising that organizations justifications for such interfaces could potentially publicize strategic information that said organization would prefer to keep private.<sup>8</sup>

<sup>&</sup>lt;sup>8</sup> There has been discussion on private vs. public repositories where some or all aspects of the model are stored in a restricted access repository.

| 389        | 6.1.8 Number your worksheets                                                                                                    |
|------------|----------------------------------------------------------------------------------------------------|
| 390<br>391 | Each of the worksheets has an entry for a <i>Form ID</i> . This ID can be used to reference one form from another. In addition, if you use an outline numbering scheme, it will be easy for the reader to |
| 392<br>393 | determine parent-child relationships between elements of the model (of course, if you do a bottom up approach this will be significantly harder to do up front!).                                         |
| 394        | The recommended format is:                                                                                                    |
| 395        | <form type="">-<number>-<description></description></number></form>                                                                                                    |
| 396        | Where < Form Type> is                                                                                                    |
| 397        | BRM for Business Reference Model                                                                                                    |
| 398        | BA for Business Area                                                                                                    |
| 399        | PA for Business Process Area                                                                                                    |
| 400        | BPS for Business Process Summary                                                                                                    |
| 401        | BPUC for Business Process Use Case                                                                                                    |
| 402        | EE for Economic Exchange                                                                                                    |
| 403        | EA for Economic Agreement                                                                                                    |
| 404        | BC for Business Collaboration                                                                                                    |
| 405        | BCPT for Business Collaboration Protocol Table                                                                                                    |
| 406        | BT for Business Transaction                                                                                                    |
| 407        | BTTT for Business Transaction Transition Table                                                                                                    |
| 408        | BIC for Business Information Context                                                                                                    |
| 409        | CD for Content Description                                                                                                    |
| 410        | CM for Content Mapping                                                                                                    |
| 411        |                                                                                                    |
| 412        | < Number> is, perhaps, an outline entry number                                                                                                    |
| 413        | <description> is some descriptive name.</description>                                                                                                    |
| 414        | Please see the example in the Appendix for an illustration of this in practice.                                                                                                    |
| 415        | 6.2. Worksheets to Metamodel Mapping                                                                                                    |
| 416        | The following diagram sketches out a more detailed mapping from the Worksheets Model to the                                                                                                    |
| 417        | Metamodel defined by the UMM. The leftmost column is the selection of the main elements that the                                                                                                    |
| 418        | Worksheets need to specify or edit. The rightmost column shows significant Metamodel elements.                                                                                                    |
| 419        | The middle column is the other elements that are part of the Worksheets. They are the same as                                                                                                    |
| 420        | the Metamodel elements of the same name.                                                                                                    |

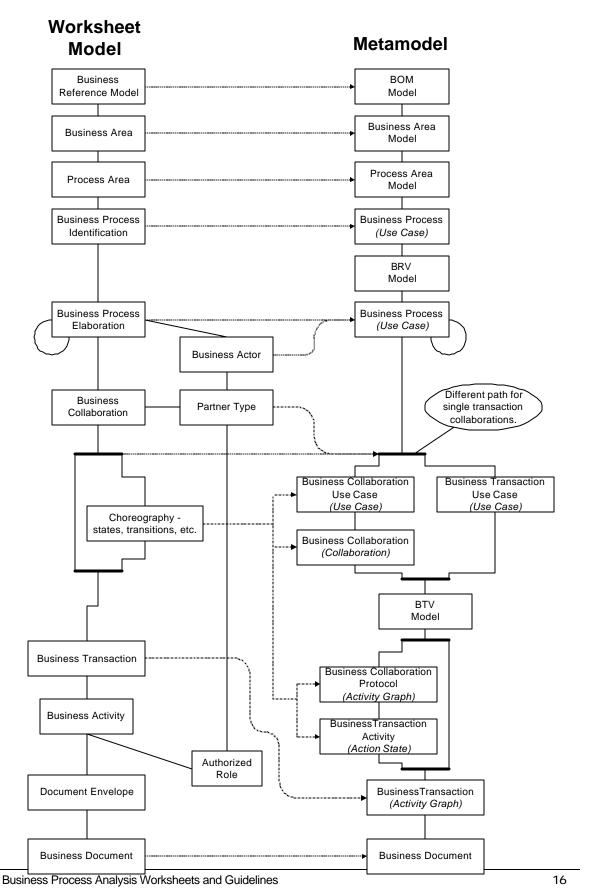

424

425

426 427

# 7. Business Process Identification and Discovery

## 7.1. Goals

The first set of worksheets helps the user begin formalize the domain they are trying to model processes in. The first stage in the methodology is to identify the "top level" entities and organizing concepts in the domain.

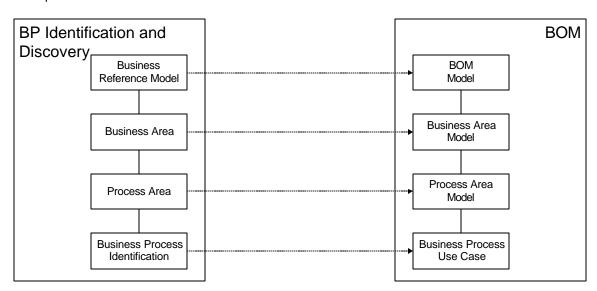

428 429

430

431

432

433

434

437 438

439

441 442

Figure 7-1 Business Process Identification and Discovery Worksheet to Metamodel Mapping

At this stage we define terminology and identify the participants as well as which business processes those players interact with. To quote the UMM, at this stage in the model the goal is to:

- To understand the structure and dynamics of the business domain,
- To ensure that all users, standards developers and software providers have a common understanding of the business domain,
- To understand the daily business in the business domain independent of any technical solution,
  - To create categories to help partition the business domain that enables an iteration plan to complete the model,
  - To structure the model in the form of a Business Operations Map (BOM),
- To capture the justification for the project,
  - To identify the stakeholders concerned with the modeled domain, some who will be independent of the processes within the domain.

- The modeling artifacts that correspond to the UMM are:
- 444 Business Area [Package]
- 445 Process Area [Package]
- 446 Process(es) [Use Cases]
- 447 7.2. Guidelines

458

459

460

461

462

463

464

465

466

467

468

469

470

471

472

473

474

475

476

477

7.2.1 How does one decide how big to make the various groupings at this level?

Referring back to the primary guidelines, think about what you are trying to communicate. If you are more focused on identifying the public processes, then think about grouping them by partner type or, perhaps by the area of your business these partners interact with. If you are trying to formalize an entire business sector, determine the *archetypes* (patterns) that are prevalent in that sector and group them by business function area. These are just rules of thumb and this is still largely an "art". Keep in mind your potential audience and think what would make the most useful organization for them.

The activity diagrams in this workflow will likely discover more refined business process use cases. The Business Operations Map (BOM) Metamodel allows a business process to be represented by more refined business processes. NOTE: At the point where the business process can not be broken down into more child business processes, the parent business process can be called a business collaboration use case as specified in the Requirements workflow.

## 7.2.2 What is the boundary of the business area?

According to the [UMM] the following guidelines are to be used in defining a business area:

- The business area can be defined by the stakeholders that have direct or immediate indirect influence on the business domain. A stakeholder is defined as someone or something that is materially affected by the outcome of the system but may or may not be an actor. Actors are stakeholders that are involved in the business process and are thus part of the business model.
- The business area can be defined by the information passing into or out of the business domain. Where possible, the domain boundaries should be chosen so that a business transaction is logically or organizationally initiated and concluded within them.
- The business area can be defined by key business entity classes. (i.e., things that are accessed, inspected, manipulated, processed, exchanged, and so on, in the business process)

#### 7.3. Worksheets

The examples given in the following worksheets more or less come from the hypothetical business process described in section 8.4 of [bpPROC].

#### 7.3.1 Business Reference Model

Often times it is useful to define a "frame of reference" for the business processes being identified. This frame of reference might define basic terms accepted by the given industry segment. For example the SCOR model defines a frame of reference for supply chain. VICS defines a frame of reference for trading partners in the retail industry. It also might be a more horizontal view such as the Porter Value Chain [PVC] (see table Appendix B).

| For                              | Form: Describe Business Reference Model                                                                                                    |  |
|----------------------------------|----------------------------------------------------------------------------------------------------|--|
| Form ID                          | [Provide an ID for this form so other forms can reference it (§6.1.8)]                                                                                                    |  |
| Business Reference Model<br>Name | [Provide a name for the reference model. You can use an existing reference model such as the Supply Chain Council or the Porter's Value Chain or create your own name.] DOTCOM DROP SHIP RETAIL MODEL                                                                                                    |  |
| Industry Segment                 | [Provide the name of the industry segment that this business applies to. Search the business process library for a list of possible industry segments. If the industry segment does not exist, then provide an appropriate name/label for the industry segment.] Retail.                                                    |  |
| Domain Scope                     | [Provide a high level statement that encapsulates the scope of all the business areas.] Online catalog, distribution center, delivery, billing.                                                                                                    |  |
| Business Areas                   | [List the business areas within the scope. A business area is a collection of process areas. A process area is a collection of business processes. You may wish to refer to the ebXML Catalog of Business Processes that provides a list of normative categories that may be used as business areas.] Order Management, AR. |  |
| Optional for ebXML               |                                                                                                    |  |
| Business Justification           | [Provide the business justification for the collection of business processes] Define more efficient on-line retailer/vendor interaction.                                                                                                    |  |

484

478

479

480

481 482

483

#### 7.3.2 Business Area

485

As mentioned in the guidelines section, there are no hard and fast rules for how to divide up the model into different business areas. One suggestion is to group business processes according to the primary business function. You might consider using the Porter Value Chain [PVC] classification scheme (see Appendix B).

|                                  | Form: Describe Business Area                                                                                                    |  |  |  |
|----------------------------------|----------------------------------------------------------------------------------------------------|--|--|--|
| Form ID                          | [Provide an ID for this form so other forms can reference it (§6.1.8)]                                                                                                    |  |  |  |
| Business Area Name               | [Provide a name for the business area. This should be listed in the Business Areas section of at least one Business Reference Model.]                                                                                                    |  |  |  |
|                                  | Direct to Customer Retail                                                                                                    |  |  |  |
| Description                      | [A brief summary of this functional area.]                                                                                                    |  |  |  |
| Scope                            | [Provide a high level statement that encapsulates the scope of all the business areas. The scope of the business area must be within the scope of the encompassing business reference model. Typically the scope of the business area will be more constrained or limited than the scope of the business reference model.] Online catalog, order placement, distribution center, delivery, billing. |  |  |  |
| Boundary of the Business<br>Area | [Describe the boundary of the business area. This defines the entities that interact in this business area; actors, organizations, possibly systems] <u>Customer, Retailer, DSVendor, Carrier, Credit Authority.</u>                                                                                                    |  |  |  |
| References                       | [Any external supporting documentation.] VICS, SCOR                                                                                                    |  |  |  |
| Constraints                      | [Identify any constraints on the process areas (and, thus, business processes) within this business area.] 1. Completely automated system. 2. Web browser limitations. 3. Domestic orders only                                                                                                    |  |  |  |
| Stakeholders                     | [Identify the practitioners that care about the definition of this business area. At this level, this is likely to be some participants in an industry group (perhaps a standards body or an enterprise). These are the people who will define the BRV.] <u>Customer, Retailer, DSVendor, Carrier, Credit Authority.</u>                                                                            |  |  |  |
| Process Areas                    | [List the process areas within the scope. A process area is a collection of business processes. You may wish to refer to the ebXML Catalog of Business Processes that provides a list of normative process groups that may be used as process areas.] Customer Commitment, Order fulfillment, Billing, Inventory Management.                                                                        |  |  |  |
|                                  | Optional for ebXML                                                                                                    |  |  |  |
| Objective                        | [Describe the objective of this business area.] To deliver a product to a customer in a timely efficient manner.                                                                                                    |  |  |  |
| Business Opportunity             | [Describe the business opportunity addressed by this business area.]                                                                                                    |  |  |  |

## 7.3.3 Process Area

Typically a business reference model would define a canonical set of process areas (see the Porter or SCOR reference models for examples). A process area consists of a sequence of processes that are combined to form the "value chain" of the given business area.

494

| Form: Describe Process Area     |                                                                                                    |  |  |  |
|---------------------------------|----------------------------------------------------------------------------------------------------|--|--|--|
| Form ID                         | [Provide an ID for this form so other forms can reference it (§6.1.8)]                                                                                                    |  |  |  |
| Process Area Name               | [Provide a name for the process area. This should be listed in the Process Areas section of at least one Business Area.] Order Fulfillment                                                                                                    |  |  |  |
| Objective                       | [Describe the objective of this process area.] To deliver the goods ordered to the customer.                                                                                                    |  |  |  |
| Scope                           | [Provide a high level statement that encapsulates the scope of all the business areas. The scope of the business area must be within the scope of the encompassing business reference model. Typically the scope of the process area will be more constrained or limited than the scope of the corresponding business area.] To fulfill customer's order using the third party supplier for a drop ship delivery. |  |  |  |
| References                      | [External supporting documentation.]                                                                                                    |  |  |  |
| Boundary of the Process<br>Area | [Describe the boundary of the process area. The communicating services.] Retailer and third party vendor.                                                                                                    |  |  |  |
|                                 | [Issue: How is this different than Scope?]                                                                                                    |  |  |  |
| Constraints                     | [Identify any constraints on the business processes within this process area.] Inventory availability. On time delivery. System constrain.                                                                                                    |  |  |  |
| Stakeholders                    | [Identify the practitioners involved in this process area. Question: is this a subset of those listed in the Business Area?.] Retailer, Third party vendor                                                                                                    |  |  |  |
| Business Processes              | [List the business processes within the scope of this process area. You may wish to refer to the ebXML Catalog of Business Processes that provides a normative list of business processes.] Manage Purchase Order.                                                                                                    |  |  |  |
|                                 | Optional for ebXML                                                                                                    |  |  |  |
| Business Opportunity            | [Describe the business opportunity addressed by this process area.]                                                                                                    |  |  |  |

## 7.3.4 Identify Business Processes

For each business process in the process area fill in the following worksheet. A suggested rule of thumb for the appropriate granularity for a business process is that it is the smallest exchange of signals between stakeholders that has an identifiable economic value (cref. [REA]). Note that this is not always appropriate since "negotiation" could be a valid business process but it doesn't really result in an economic consequence.

Be sure to validate the information in the process area against the encompassing business area. For example, validate that the scope of the process area is within the scope of its business area.

|                       | Form: Identify Business Process                                                                                                    |
|-----------------------|----------------------------------------------------------------------------------------------------|
| Form ID               | [Provide an ID for this form so other forms can reference it (§6.1.8)]                                                                                                    |
| Business Process Name | [Provide a name for the business process. You may wish to refer to the ebXML Catalog of Business Processes [bpPROC] that provides a suggested set of commonly used business processes.] Manage Purchase Order |
| Process Area          | [A process area is a group of business processes. Complete a Process Area form.] Order Fulfillment                                                                                                    |
| Business Area         | [A business area group together related process areas. Create a Business Area form.] Direct to Customer Retail                                                                                                |

#### 504

505

506

507

508

496

497

498

499 500

501

502

503

## 8. Business Process Elaboration

#### 8.1. Goals

At this stage we begin to move from requirements analysis to design analysis. Consider the following diagram:

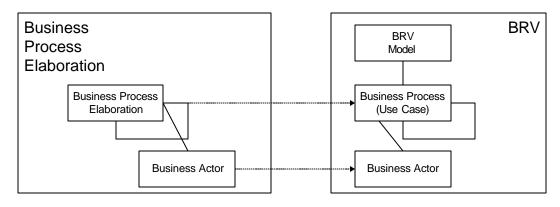

509

Figure 8-1 Mapping from business processes to the BRV

- A business process is a use case that is used to gather requirements about business processes.
- Inputs to the business process must be specified in the preconditions and outputs from the
- business process must be specified in the post-conditions.

#### 8.2. Worksheet

514

515

516517

One of these is filled out for each business process. Business process can be nested. You should use whatever organization makes sense for your purposes (though you might want to think in terms of reuse when considering possible decompositions).

|                       | Form: Business Process Use Case                                                                                                    |  |  |  |
|-----------------------|----------------------------------------------------------------------------------------------------|--|--|--|
| Form ID               | [Provide an ID for this form so other forms can reference it (§6.1.8)]                                                                                                    |  |  |  |
| Business Process Name | [Provide a name for the business process. This should be a name identified on the form "Identify Business Process" and on a "Describe Process Area" form. If you are starting with this form, you may wish to refer to the ebXML Catalog of Business Processes that provides a normative list of business processes.] Manage Purchase Order. |  |  |  |
| Identifier            | [This is a unique identifier that follows the Business Process Identifier Naming Scheme. This can be provided when the business process description is submitted to a business process library. See Appendix A for a more detailed discussion.]  bpid:ean.1234567890128:ManagePurchaseOrder\$1.0                                             |  |  |  |
| Actors                | [List the actors involved in the use case.] Retailer, Vendor                                                                                                    |  |  |  |
| Performance Goals     | [A specification of the metrics relevant to the use case and a definition of their goals. Non-functional requirements may be a source of performance goals. For each performance goal, provide a name of the performance goal and a brief description of the performance goal.]                                                              |  |  |  |
| Preconditions         | [Preconditions are constraints that must be satisfied starting the use case.] 1. Valid Sales Order 2. Valid Vendor Relation                                                                                                    |  |  |  |
| Begins When           | [Describe the initial event from the actor that starts a use case.]  Sales Order Validation (expressed as events)                                                                                                    |  |  |  |
| Definition            | [A set of simple sentences that state the actions performed as part of the use case. Include references to use cases at extension points.] A valid Purchase Order placed by retailer with the vendor and a PO Ack is received from the vendor.                                                                                               |  |  |  |
| Ends When             | [Describe the condition or event that causes normal completion of the use case.] PO Acknowledged returned to retailer.                                                                                                    |  |  |  |
| Exceptions            | [List all exception conditions that will cause the use case to terminate before its normal completion.] 1. PO Rejected (Failure state of a process) 2. Late PO acknowledged                                                                                                    |  |  |  |

| Postconditions | [Post-conditions are states that must be satisfied ending the use case.] 1. Valid PO 2. Allocated Product                                                                                                    |
|----------------|----------------------------------------------------------------------------------------------------|
| Traceability   | [These are the requirements covered (as shown in Annex 4, Use Case Specification Template, in the UMM).] "PRD-FOO-6.5.4" (meaning Product Requirements Document for FOO project/solution, requirement 6.5.4). |

## 9. Economic Elements

#### 9.1. Goals

These worksheets develop the economic elements of business processes as elaborated in the REA ontology [REA]. The intent is to conform to the specific modeling elements of the Business Requirements View (BRV) of the UMM. Not all business processes include economic exchanges as defined by REA, so the use of these worksheets will occur in only a portion of business processes and business collaborations. The semantics of legal ownership and GAAP (generally accepted accounting principles) financial reporting depend upon correct modeling and understanding of the BRV elements in this section.

#### 9.2. Guidelines

There are two worksheets in this section. These worksheets model the following economic entities: Economic Events, Economic Resources, Partner Types, Business Events, Agreements, Economic Contracts, and Commitments. Building an Economic Exchange model with these elements normally involves specification of two matching components of a marketplace exchange. For example:

A shipment (economic event) of goods (economic resource) between a supplier and a customer (partner types) occurs. This is normally followed by a payment (economic event) involving cash (economic resource) between the same two parties (partner types). This shipment for cash might have been preceded by quotes and pricing exchanges (business events). The shipment might also be governed by a purchase order (agreement or economic contract). This purchase order (economic contract) might specify the expected types of goods (economic resource types) and the expected dates of the shipments and payments (commitments).

The first worksheet specifies the items for an economic exchange, while the second specifies the economic primitives for the agreement that might govern that exchange. Not all economic exchanges are governed by agreements or contracts, so the second worksheet will be used less frequently. Where necessary, space has been provided for cross-references between economic exchanges and the agreements that govern them. It is also possible for agreements to recursively reference other agreements. Business Collaborations as defined in the next section of worksheets might correspond to an entire economic exchange, an economic event, or a business event. Collaborations may also correspond to agreements or economic contracts.

# 9.3. Worksheets

| Form: Economic Exchange                  |                                                                                                    |  |  |  |
|------------------------------------------|----------------------------------------------------------------------------------------------------|--|--|--|
| Form ID                                  | [Provide an ID for this form so other forms can reference it (§6.1.8)]                                                                                                    |  |  |  |
| Economic Exchange Name                   | [Provide a name for the exchange (like "cash purchase" or "credit acquisition of services")]                                                                                                    |  |  |  |
| Identifier                               | [This is a unique identifier that follows the Business Process Identifier Naming Scheme.]                                                                                                    |  |  |  |
|                                          | Initiator Resource Flow                                                                                                    |  |  |  |
| Initiator Economic Event (s)             | [Provide the business name for the economic event (shipment, service, payment, etc.)]                                                                                                    |  |  |  |
| Initiator Economic Resource(s)           | [Describe the goods or services (inventory, transportation, cash, etc.) to be exchanged.]                                                                                                    |  |  |  |
| Initiator Supplying Partner Type         | [Describe the party who supplies the economic resource.]                                                                                                    |  |  |  |
| Initiator Receiving Partner Type         | [Describe the party who receives the economic resource.]                                                                                                    |  |  |  |
| Initiator Exception Events               | [Describe the events that constitute the exceptions to the expected exchange and explain their consequences (incomplete shipment or disallowed payment, etc.).]                                                                             |  |  |  |
|                                          | Terminator Resource Flow                                                                                                    |  |  |  |
| Terminator Economic Event(s)             | [Provide the business name for the economic event (shipment, service, payment, etc.)]                                                                                                    |  |  |  |
| Terminator Economic Resource(s)          | [Describe the goods or services (inventory, transportation, cash, etc.) to be exchanged.]                                                                                                    |  |  |  |
| <i>Terminator</i> Supplying Partner Type | [Describe the party who supplies the economic resource                                                                                                    |  |  |  |
| Terminator Receiving Partner Type        | [Describe the party who receives the economic resource.]                                                                                                    |  |  |  |
| Terminator Exception Events              | [Describe the events that constitute the exceptions to the expected exchange and explain their consequences (incomplete shipment or disallowed payment, etc.).]                                                                             |  |  |  |
|                                          | Overall Economic Exchange                                                                                                    |  |  |  |
| Enabling Business Events                 | [Describe the business events that normally accompany this economic exchange and that enable its operation (For example: query availability, supply catalog information, and check credit might all precede a shipment of goods for cash).] |  |  |  |
| Normal Terms of Settlement               | [Describe normal settlement arrangements (payment upon receipt, etc.).]                                                                                                    |  |  |  |
| Recognition of Claim                     | [Describe whether or not an incomplete (unrequited) state of the exchange needs to be explicitly recognized with a claim (like an invoice).]                                                                                                |  |  |  |
| Need for Contract or<br>Agreement        | [Indicate whether or not this exchange is to be governed by an economic agreement or contract. If necessary, complete the next worksheet.]                                                                                                  |  |  |  |

| Form: Economic Agreement                       |                                                                                                    |  |  |  |
|------------------------------------------------|----------------------------------------------------------------------------------------------------|--|--|--|
| Form ID                                        | [Provide an ID for this form so other forms can reference it (§6.1.8)]                                                                               |  |  |  |
| Economic Agreement Name                        | [Provide a name or a specific identifier for the agreement that usually governs the economic exchange from the linked worksheet.]                    |  |  |  |
| Identifier                                     | [This is a unique identifier that follows the Business Process Identifier Naming Scheme.]                                                            |  |  |  |
| Linked Worksheet for<br>Economic Exchange      | [Provide the <b>Identifier</b> for the governed economic exchange (as identified in prior worksheet).]                                               |  |  |  |
| Governing Economic<br>Agreement (Higher Order) | [Describe and provide <b>Identifier</b> for any longer term agreement that governs the operation of this specific (shorter-term) agreement.]         |  |  |  |
| Governed Economic<br>Agreement (Lower Order)   | [Describe and provide <b>Identifier</b> for any shorter term agreement that are governed by the operation of this specific (longer-term) agreement.] |  |  |  |
| Economic Contract                              | [Describe whether or not this agreement meets the conditions for an enforceable legal contract.]                                                     |  |  |  |
| Parties to the Economic Agreement              | [Identify the Partner Types resonsible for the establishment of the agreement.]                                                                      |  |  |  |
| Establishing Event                             | [Identify the Business Event which establishes this agreement.]                                                                                      |  |  |  |
| Enabling Business Events                       | [Describe the set of Business Events that enabled the establishment of this agreement (from the negotiation pattern for example).]                   |  |  |  |
| Initiator Commitment(s)                        | Describe the nature of the initiating commitment for the governed exchange (for example: ship inventory according to a certain schedule).]           |  |  |  |
| Initiator Resource Types                       | [Describe the Economic Resource Types for the initiating commitment and projected quantities if appropriate.]                                        |  |  |  |
| Initiator Partner Type                         | [Identify the Partner Type responsible for the initiating commitment in the governed exchange.]                                                      |  |  |  |
| Terminator Commitment(s)                       | [Describe the nature of the terminating commitment for the governed exchange (for example: submit payment within 30 days of receipt).]               |  |  |  |
| Terminator Resource Types                      | [Describe the Economic Resource Types for the initiating commitment and projected quantities if appropriate.]                                        |  |  |  |
| Terminator Partner Type                        | [Identify the Partner Type responsible for the initiating commitment in the governed exchange.]                                                      |  |  |  |

## 10. Business Collaboration

#### 10.1.Goals

These worksheets develop the Business Requirements View (BRV) of a process model.

555

554

552

553

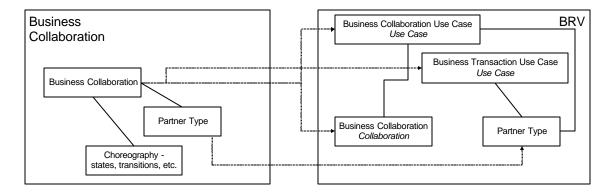

556

557

558

559

561

562

563

564

565 566

567 568

569

Figure 10-1 Mapping from Business Collaboration to BRV

The following items are specified:

- The business collaboration protocols that tie economic events together
- The system boundaries between which the protocols flow
  - The input and output triggers of these collaborations
    - The roles and constraints associated with the collaboration
  - The purpose of the Partner Collaboration Worksheets is:

"... to capture the detailed user requirements, specified by the stakeholders, for the business-to-business project. ... This workflow develops the Business Requirements View (BRV) of a process model that specifies the use case scenarios, input and output triggers, constraints and system boundaries for business transactions (BTs), business collaboration protocols (BCPs) and their interrelationships." ([UMM, 3.1])

- The modeling artifacts to be identified are:
- 570 Business Transactions [Use Case]
- Business Collaboration [Use Case]
- 572 Business Collaboration Use Case [Use Case Realization, Activity Diagram]
- Economic Consequences of Business Collaborations

## 10.2.Worksheets

574

575576

577

Detail the information in the table below for each business collaboration. Note that it may make sense to use UML diagrams to convey some of this information.

| Form: Business Collaboration |                                                                                                    |  |  |
|------------------------------|----------------------------------------------------------------------------------------------------|--|--|
| Form ID                      | [Provide an ID for this form so other forms can reference it (§6.1.8)]                                                                                                    |  |  |
| Identifier                   | [This is a unique identifier that follows the Business Process Identifier Naming Scheme. This can be provided when the business process description is submitted to a business process library. See Appendix A for a more detailed discussion.] |  |  |
| Description                  | [Provide a descriptive overview of the collaboration.]                                                                                                    |  |  |
| Partner Types                | [This is a list of entities that participate in the collaboration. These participants exchange the events that form the collaboration.]                                                                                                    |  |  |
| Authorized Roles             | [These are the roles that a partner must be authorized to play to issue specific transactions in the collaboration (by sending certain signals).]                                                                                               |  |  |
| Legal Steps/Requirements     | [If any step in the collaboration has any legal standing, it should be captured here.]                                                                                                    |  |  |
| Economic Consequences        | [If any step in the collaboration has and economic consequence, it should be captured here.]                                                                                                    |  |  |
| Initial/Terminal Events      | [List the events that initiate this collaboration and how it terminates.]                                                                                                    |  |  |
| Scope                        | [Specify the set of business actions this collaboration encapsulates.]                                                                                                    |  |  |
| Boundary                     | [Specify the systems and users that communicate with each other over he course of this collaboration.]                                                                                                    |  |  |
| Constraints                  | [Spell out any special constraints that are relevant to this collaboration (e.g. business scenario, pre-conditions.)]                                                                                                    |  |  |

|                                              |                                               | Form: I                                                                | Business Collaborat                           | tion Protocol Table               |  |
|----------------------------------------------|-----------------------------------------------|------------------------------------------------------------------------|-----------------------------------------------|-----------------------------------|--|
| Form Id                                      | [Provide an ID for the                        | [Provide an ID for this form so other forms can reference it (§6.1.8)] |                                               |                                   |  |
| Identifier                                   | [Enter the Identifier                         | [Enter the Identifier from the associated Business Collaboration form. |                                               |                                   |  |
| From Business<br>Activity<br>(Transaction)   | Initiating Partner<br>Type                    | To Business<br>Activity                                                | Responding/<br>Receiving<br>Partner Type      | Transition<br>Condition           |  |
| [START for the first activity or the name of | [Partner type<br>name or NOT-<br>APPLICABLE.] | [Name of destination business activity.]                               | [Partner type<br>name or NOT-<br>APPLICABLE.] | [A boolean expression defining or |  |

| originating business activity.] | APPLICABLE.]       | business activity.] | APPLICABLE.]       | describing the condition for the transition or NONE.]                           |
|---------------------------------|--------------------|---------------------|--------------------|---------------------------------------------------------------------------------|
|                                 |                    |                     |                    |                                                                                 |
| [Name of an activity.]          | NOT-<br>APPLICABLE | SUCCESS             | NOT-<br>APPLICABLE | [A boolean expression defining or describing the condition for the transition.] |
| [Name of an activity.]          | NOT-<br>APPLICABLE | FAILURE             | NOT-<br>APPLICABLE | [A boolean expression defining or describing the condition for the transition.] |

## 11. Business Transactions and Authorized Roles

#### 11.1.Goals

579

580

586

587

591

592 593

594

595

596

597 598

599

600 601

602

603

604

605 606

607

608

- The goal of this worksheet is to identify the individual transactions that implement the workflow of a Business Collaboration. A transaction is made up of several *activities* and each activity has an *authorized role* that the signaler must have in order to initiate that activity.
- The modeling artifacts generated as a result of this worksheet is the BusinessTransaction Activity
  Diagram. Fill out one worksheet for each transaction in the collaborations

#### 11.2.Guidelines

#### 11.2.1 Use Transaction Patterns

The UMM has defined several transaction patterns that should be used to define business transactions. By the use of these patterns one can be assured that the transaction is legally binding in accordance with current global and regional legal writings (see UMM for further details).

These patterns have intrinsic semantics (e.g. property-values such as non-repudiation and authorization) associated with them. If you choose to base the transaction on one of these patterns you do not have to repeat the property values here (although you may wish to do so that all information is specified in one place). However if you do not base the transaction on an UMM pattern, described the property values in the Business Transaction Property Values form. Note that if you do not follow a prescribed pattern, the business transaction may not comply with generally acceptable legally binding transaction semantics. If you wish to "override" the semantic property-values, use the Business Transaction Property Values form and keep in mind that when you change the property values, the pattern may no longer be applicable. In this case, you should not specify a pattern name. Do not provide values for Non-Repudiation Of Receipt and Recurrence for Responding Business Activity (this is specified by the UMM).

#### 11.2.2 Detail Transaction Activities Only If Necessary

The transaction patterns defined in the UMM should be sufficient to cover most business cases. However, it may be necessary or desirable to describe the business transaction activity in terms of the allowable transitions between the activities. An UMM compliant activity diagram (UML) can be created or a Business Transaction Transition Table can be used to convey the same information. Refer to the examples in Appendix C, to see how Business Transaction activity diagrams are represented in Business Transaction Transition Table forms.

# 609 11.3.Worksheets

| Form: Business Transaction                          |                                                                                                    |  |  |  |
|-----------------------------------------------------|----------------------------------------------------------------------------------------------------|--|--|--|
| Form ID                                             | [Provide an ID for this form so other forms can reference it (§6.1.8)]                                                                                                    |  |  |  |
| Description                                         | [Provide a descriptive overview of this transaction.]                                                                                                    |  |  |  |
| Pattern                                             | [If you have chosen to follow one of the canonical transaction patterns in the UMM <sup>9</sup> (or elsewhere) denote it here. If not and you have special semantics (as mentioned above), describe them here.] |  |  |  |
| Business activities and associated authorized roles | [List each activity (along with its initiator) and the role required to perform that activity]                                                                                                    |  |  |  |
| Constraints                                         | [Any constraints should be listed here.]                                                                                                    |  |  |  |
| Initiating/Requesting Partner Type                  | [Partner type from collaboration.] <u>Customer</u>                                                                                                    |  |  |  |
| Initiating/Requesting<br>Activity Role              | [These are the roles that a partner must be authorized to play to issue specific transitions in the transaction (by sending certain signals).] <u>Buying Customer</u>                                           |  |  |  |
| Initiating/Requesting<br>Activity Document          | [Document initiating the transaction. Might reference a standard document (e.g. an X12 document). ] Sales Order                                                                                                 |  |  |  |
| Responding Partner Type                             | [See above.] On-line Retailer                                                                                                    |  |  |  |
| Responding Activity Role                            | [See above.] <u>Customer Service</u>                                                                                                    |  |  |  |
| Responding Activity<br>Document                     | [See above.] Confirmation email                                                                                                    |  |  |  |

<sup>&</sup>lt;sup>9</sup> See chapter 4 in [UMM].

Complete the following property-values for requesting business activities and responding business activities if they differ from the default values defined in the UMM transaction patterns. You may wish to copy the values from the UMM as a convenience to the readers.

| Form: Business Transaction Property Values |                                   |                                                                                                    |        |                    |                    |                        |                        |
|--------------------------------------------|-----------------------------------|----------------------------------------------------------------------------------------------------|--------|--------------------|--------------------|------------------------|------------------------|
| Form Id                                    | [Provide an                       | [Provide an ID for this form so other forms can reference it (§6.1.8)]                                                                                                    |        |                    |                    |                        |                        |
|                                            | Time to<br>Acknowledge<br>Receipt | Recurrence  Non-Repudiation of Receipt  Non-repudiation of Origin and Content  Authorization Required  Time to Perform  Acknowledge Acceptance  Time to Acknowledge Receipt |        |                    |                    |                        |                        |
| Requesting<br>Business<br>Activity         | [time]                            | [time]                                                                                                    | [time] | [true or<br>false] | [true or false]    | [true or false]        | [whole<br>number]      |
| Responding<br>Business<br>Activity         | [time]                            | [time]                                                                                                    | [time] | [true or<br>false] | [true or<br>false] | NOT-<br>APPLICA<br>BLE | NOT-<br>APPLICA<br>BLE |

614

615

616

611 612

613

Provide a Business Transaction Transition Table if needed. See guidelines section "Detail Transaction Activities Only If Necessary."

|                                                                                        |                                                                                                    |                                | Form: Business Transaction Transition Table                                  |                                                   |                                                                                         |  |
|----------------------------------------------------------------------------------------|----------------------------------------------------------------------------------------------------|--------------------------------|------------------------------------------------------------------------------|---------------------------------------------------|-----------------------------------------------------------------------------------------|--|
| Form Id                                                                                | [Provide an ID for this form so other forms can reference it (§6.1.8)]                                                      |                                |                                                                              |                                                   |                                                                                         |  |
| From Activity                                                                          | ctivity From Role Docume                                                                                                    |                                | To Activity                                                                  | To Role                                           | Guard<br>Condition                                                                      |  |
| [Name of the "from" activity. The keyword START shall be used for the first activity.] | [A Requesting/Ini tiating Activity Role or NOT- APPLICABLE. NOT- APPLICABLE is to be used when the From Activity is START.] | [Document<br>name or<br>NONE.] | [Name of the destination activity or keyword END or keyword CONTROL-FAILED.] | [A Responding Activity Role or NOT- APPLICABLE. ] | [A boolean expression defining or describing the condition for the transition or NONE.] |  |
| [Name of the last activity before the                                                  | [Appropriate role name.]                                                                                                    | NONE                           | END                                                                          | NOT-<br>APPLICABLE                                | [Expression of the guard condition.]                                                    |  |

| END state]                                                   |                          |      |                    |                    |                                            |
|--------------------------------------------------------------|--------------------------|------|--------------------|--------------------|--------------------------------------------|
| [Name of the last activity before the CONTROL-FAILED state.] | [Appropriate role name.] | NONE | CONTROL-<br>FAILED | NOT-<br>APPLICABLE | [Expression of<br>the guard<br>condition.] |

618

619

620

621

622

623

624

625

626

627

628

629

# 12. Business Information Description

#### 12.1.Goals

The goal of this set of worksheets is to identify the information requirements for the business documents specified in the business transactions.

#### 12.2.Guidelines

- The first step in specifying business documents in a business process and information model, is to attempt to reuse business information objects in a Business Library. If an existing business document cannot be found then, domain components from Domain Libraries and core components from the Core Library can be used. Until the Business Library is built up, or imported from a creditable source, core components are likely to be referred to frequently, to first add to the repertoire of business information objects in the Business Library, and second, to create business documents.
- The steps for completing these worksheets are as follows:
- 1. See what attributes are available in business information objects in the available Business Libraries that can be used in a business document.
- 633 2. If business information objects with appropriate attributes as required for business documents are not available, new business information objects must be created.
- Look for re-usable information components in the business library and the Core Library as
   candidates for business information object attributes. Take context into account, as specified in the
   business process and information models. Extend existing business information objects, domain
   components, and core components as required.
- 4. Add the new attributes to existing business information objects, or introduce new business information objects through a registration process that manages changes to the Business Library.
- 5. Use the new attributes, now in the Business Library, as needed in creating the business documents.

## 12.3.Worksheets

643

644

645

646 647

648 649

#### 12.3.1 Business Information Context

The Business Information Context form is provided as convenience for aggregating contextual values that effect the analysis of business information. It is intended that this information be obtained from other forms. For example, Industry Segment is specified in the Business Reference Model form. If there is no value for an entry, enter NOT-APPLICABLE or NONE which ever is appropriate.

|                                                    | Form: Business Information Context                                     |  |  |  |
|----------------------------------------------------|------------------------------------------------------------------------|--|--|--|
| Form Id:                                           | [Provide an ID for this form so other forms can reference it (§6.1.8)] |  |  |  |
| Industry Segment                                   |                                                                        |  |  |  |
| Business Process                                   |                                                                        |  |  |  |
| Product                                            |                                                                        |  |  |  |
| Physical Geography<br>/Conditions/Region           |                                                                        |  |  |  |
| Geo-Political Legislative/<br>Regulatory/ Cultural |                                                                        |  |  |  |
| Application Processing                             |                                                                        |  |  |  |
| Business Purpose /Domain                           |                                                                        |  |  |  |
| Partner Role                                       |                                                                        |  |  |  |
| Service Level (profiles – not preferences.)        |                                                                        |  |  |  |
| Contracts/Agreements                               |                                                                        |  |  |  |

## 12.3.2 Document Content Description

Describe each element or group of elements in the document. Logically related elements can be placed in separate forms (For example, a document may have logically three parts, a header, body, and summary. The body may have further logical partitioning.). Possible values for Occurs include: 1 (one instance), 0..1 (zero on one instance), 0..\* (zero or more instances), 1..\* (one or more instances), or n..m (n to m instances where n is less than m). Information "looping" is specified through appropriate occurs values. Possible values for Data Type include primitive data types – such as integer, string, date-type – or a Form Id of another Content Description Form. Referencing another Content Description Form Id represents information hierarchy and nesting. If you happen to know the name of a reusable component from an domain library or the Catalog of Core Components, then you MAY reference it. The Semantic Description SHALL be stated in business terms and SHALL be unambiguous.

| Form: Content Description                                                                  |                                                                               |        |              |                |                      |       |
|--------------------------------------------------------------------------------------------|-------------------------------------------------------------------------------|--------|--------------|----------------|----------------------|-------|
| Form Id:                                                                                   | rm Id: [Provide an ID for this form so other forms can reference it (§6.1.8)] |        |              |                |                      |       |
| Element/Component Name                                                                     |                                                                               | Occurs | Data<br>Type | Field<br>Width | Semantic Description | Notes |
| [Provide a name for the element/component. For example, "Order Summary" or "Issued Date."] |                                                                               |        |              |                |                      |       |

# 661 12.3.3 Content Mapping

These forms SHOULD be completed. This information is very important as it shows that the documents have a basis in existing standards. Furthermore, the information will be used to create document transformations. Standards to map to include EDIFACT, X12, xCBL, RosettaNet, and other standards such as OBI. Use XPATH and XSLT notation for referencing XML elements and describing the mappings. If a new document schema is created to fulfil the content requirements specified in the Document Content Description forms, then a set of Content Mapping forms should be completed for that schema (the component names in the forms are simply requirements for information)

For each Content Description form, complete a Document Content Mapping form for each standard to be cross-referenced.

Business Process Project Team May 2001

| Form: Content Mapping                                                                                                    |                                                                                                    |  |  |  |
|----------------------------------------------------------------------------------------------------|----------------------------------------------------------------------------------------------------|--|--|--|
| [Provide an ID for this form so other forms can reference it (§6.1.8)]                                                                          |                                                                                                    |  |  |  |
| [Provide the identifier of the associated Content Description form]                                                                             |                                                                                                    |  |  |  |
| [Name of the standard. For example, UN/EDIFACT]                                                                                                 |                                                                                                    |  |  |  |
| [Standard version number. For example, D.01A]                                                                                                   |                                                                                                    |  |  |  |
| Mapping/Transformation                                                                                                    | Note                                                                                                    |  |  |  |
| [Mapping or transformation. If the element/component is a complex structure, this entry should reference the appropriate Content Mapping form.] | [Any useful mapping notes.]                                                                                                    |  |  |  |
|                                                                                                    | [Provide an ID for this form so other forms can reference it (§6.1.8)]  [Provide the identifier of the associated Content Description form]  [Name of the standard. For example, UN/EDIFACT]  [Standard version number. For example, D.01A]  Mapping/Transformation  [Mapping or transformation. If the element/component is a complex structure, this entry should reference the appropriate |  |  |  |

| 669                                    | Appendix A Business Process Identifier Naming Scheme                                                                                                    |
|----------------------------------------|----------------------------------------------------------------------------------------------------|
| 670<br>671<br>672<br>673<br>674<br>675 | It is recommended that the naming scheme, Business Identifier Naming Scheme, described in this appendix be applied to uniquely identify significant objects of an ebXML compliant business model. These objects directly relate to the layers of the UMM Metamodel. Specifically the Business Operations Map (BOM) with a Business Process Identifier naming Scheme (BPINS), the Business Requirements View with a Business Collaboration Identifier Scheme (BCINS) and the Business Transaction View with a Business Transaction Identifier Scheme (BTINS). |
| 676                                    | A BPINS naming scheme format is defined by :                                                                                                    |
| 677<br>678                             | bpid: <agency>:<agency-id>:<business-process-name>\$<major-version-number>.<minor-version-number></minor-version-number></major-version-number></business-process-name></agency-id></agency>                                                                                                    |
| 679                                    | A BCINS naming scheme format is defined by :                                                                                                    |
| 680<br>681                             | bcid: <agency>:<agency-id>:<business-collaboration-name>\$<major-version-number>.<minor-version-number></minor-version-number></major-version-number></business-collaboration-name></agency-id></agency>                                                                                                    |
| 682                                    | A BTINS naming scheme format is defined by :                                                                                                    |
| 683<br>684                             | btid: <agency>:<agency-id>:<business-transaction-name>\$<major-version-number>.<minor-version-number></minor-version-number></major-version-number></business-transaction-name></agency-id></agency>                                                                                                    |
| 685                                    | Where                                                                                                    |
| 686                                    | ■ bpid is the fixed string "bpid" indicating the entire identifier is a business process identifier.                                                                                                    |
| 687<br>688                             | <ul> <li>bcid is the fixed string "bcid" indicating that the entire identifier is a business collaboration<br/>identifier.</li> </ul>                                                                                                    |
| 689<br>690                             | btid is the fixed string "btid" indicating that the entire identifier is a business transaction identifier.                                                                                                    |
| 691<br>692                             | <ul> <li>agency identifier or name of the agency that owns the agency-ids and must be a globally unique identifier. For example, DUNS and EAN.</li> </ul>                                                                                                    |
| 693<br>694<br>695                      | agency-id identifier of the organization that owns the business process and must be a globally unique identifier. No other entity SHALL use the agency identification of another entity.                                                                                                    |
| 696<br>697                             | Major and minor version numbers are each integers and need to respect any specific Registry<br>Authority conventions defined.                                                                                                    |
| 698<br>699<br>700<br>701               | The business-process-name, business-collaboration-name, business-transaction-name should be descriptive names. It is recommended that the descriptive name be in camel-case. The names must not contain spaces, periods, colons, or dollar signs. The organization or agency-id that owns the business transaction SHALL be responsible for guaranteeing that the identifier is unique                                                                                                    |
| 702                                    | Valid examples of business processes using the identifier naming scheme include:                                                                                                    |

| 703 | btid:ean.1234567890128:D                     | istributeOrderStatus\$1.0                                      |
|-----|----------------------------------------------|----------------------------------------------------------------|
| 704 | bpid:icann:my.com:NewBu                      | sinessProcess\$2.0                                             |
| 705 | With respect to the ebXML Registry Ir        | formation Model specification 10 the definition is as follows: |
| 706 | BPINS Registr                                | y Information Model                                            |
| 707 | bpid                                         | ExtrinsicObject.objectType                                     |
| 708 | bcid                                         | ExtrinsicObject.objectType                                     |
| 709 | btid                                         | ExtrinsicObject.objectType                                     |
| 710 | agency                                       | Organization.name                                              |
| 711 | agencyid                                     | Organization.uuid                                              |
| 712 | business-process-name                        | ExtrinsicObject.name                                           |
| 713 | business-collaboration-name                  | ExtrinsicObject.name                                           |
| 714 | business-transaction-name                    | ExtrinsicObject.name                                           |
| 715 | major-version-number                         | ExtrinsicObject.majorVersion                                   |
| 716 | minor-version-number                         | ExtrinsicObject.minorVersion                                   |
| 717 |                                              |                                                                |
| 718 | An ExtrinsicObject is a special type of      | ManagedObject (one that goes through a defined life cycle);    |
| 719 | the extrinsic object is not required for t   | he core operation of a registry. An Organization is defined    |
| 720 | as an IntrinsicObject; it is core to the for |                                                                |

<sup>&</sup>lt;sup>10</sup> Cref [ebRIM] and [ebRS].

722

# Appendix B The Porter Value Chain

- The following table shows the categories of the Porter Value Chain [PVC] and how they map to
- 723 Economic Elements concepts. This is included as an aid to help users formalize their classification of
- the elements of a business process specification.

| Normative<br>Category | Normative Sub-<br>Category                                  | Resource inflows & outflow                                                            | Major types of events                                        | Economic Agents & Roles                |
|-----------------------|-------------------------------------------------------------|---------------------------------------------------------------------------------------|--------------------------------------------------------------|----------------------------------------|
| Procurement           | Bid Submission                                              | Money                                                                                 | Payments                                                     | Buyer                                  |
|                       | Contract Negotiation Purchase Order Preparation Receiving   | Raw materials Facilities Services Technology                                          | Purchase Purchase Orders Price Quotes Contract Negotiation   | Seller<br>Vendor<br>Cashier            |
| Human Resources       | Hiring Training Payroll Management Personnel Deployment     | Money Purchased training materials Purchased benefit packages                         | Cash Payments Acquisition of labor Training                  | Employee Student Beneficiary           |
| Transportation        | Loading Shipping Packaging                                  | Raw Materials  Delivered Raw Materials  Manufactured Goods  Delivered Manufact. Goods | Shipment Warehousing Tasks Material Handling Trucking        | Buyer Vendor Logistics Worker Trucker  |
| Manufacturing         | Product Development Product Design Assembly Quality control | Facilities & Technology Labor Raw Materials Finished Goods                            | Manufacturing Operation Raw Material Issue Manufacturing Job | Factory Worker Supervisor QC Inspector |

| Normative<br>Category | Normative Sub-<br>Category                          | Resource inflows & outflow                | Major types of events                                     | Economic Agents & Roles                           |
|-----------------------|-----------------------------------------------------|-------------------------------------------|-----------------------------------------------------------|---------------------------------------------------|
| Marketing & Sales     | Advertising Use & Campaigning                       | Labor Advertising Service                 | Cash Payment Customer Invoice                             | Customer<br>Salesperson                           |
|                       | Marketing<br>Management                             | Delivered Goods                           | Sale Order                                                | Cashier                                           |
|                       | Sales Calling                                       | Product Services                          | Price Quotes                                              |                                                   |
|                       | Customer Credit<br>Management                       | Cash                                      | Contract<br>Negotiation                                   |                                                   |
| Customer Service      | After Sales Service Warranty                        | Labor<br>Purchased                        | Service Call Product Repair                               | Customer Service<br>Agent                         |
|                       | Construction                                        | Services  Product Warranties and Services | Service Contract                                          | Customer                                          |
| Financing             | Loan Management                                     | Cash                                      | Interest Payments                                         | Stockholders                                      |
|                       | Stock Subscriptions<br>and Sales<br>Dividend Policy | Bonds Stocks Derivative Instruments       | Stock Subscriptions  Dividend Declarations  Cash Receipts | BondHolders Investment Brokers Financial Managers |
| Administration        | Accounting Financial Reporting Executive Management | Employee Labor                            | Employee Service  Management  Projects                    | Managers<br>Clerks                                |

# Appendix C Drop Ship Scenario Example

This appendix provides an example of the worksheet-based analysis for a business reference model, "Direct to Customer Drop Ship Retail." In many cases, UMM UML diagrams are provided. As with the rest of this document, it is work in progress. It is our hope that you find this information helpful in understanding how you can make these worksheets work for you.

| Form<br>Number | Form Type                                                                                                    |
|----------------|----------------------------------------------------------------------------------------------------|
| 1.#            | Top level of Business Reference Model : defines the "frame of reference" of all worksheets.                                                                                                    |
| 2.#            | Business Process Area : Form that defines the scope of the business area                                                                                                    |
| 3.#            | Business Process Identification and Discovery : Forms that inventory all business processes.                                                                                                    |
| 4.#            | Business Process Summary Name form                                                                                                    |
| 5.#            | Business Process Elaboration : Forms used to describe the business processes and identify actors as well as pre and post conditions for the business processes. (use cases)                       |
| 6.#            | Business Collaboration Definition: define the economic events that take place to fulfill the business process, including system boundaries and the protocols that govern the flow of information. |
| 7.#            | Collaboration Transitions                                                                                                    |
| 8.#            | Business Transaction Definition: Forms that defines the actual activities and authorized parties within the organization that initiate these transactions.                                        |
| 9.#            | Content/document definition                                                                                                    |
| 10.#           | Business information context                                                                                                    |
| 11.#           | Content mapping                                                                                                    |

#### 730

731

732 733

725

726

727 728

729

# **Model Contents**

| • | oo |   |
|---|----|---|
| 7 | 34 |   |
| 7 | 35 | , |
| 7 | 36 |   |
| 7 | 37 |   |
| 7 | 38 | , |
| 7 | 30 | ۱ |

| C.1      | BUSINESS PROCESS IDENTIFICATION AND DISCOVERY: BRM-1.0-DIRECT-TO-CUSTOME | ER-DROP-SHIP- |
|----------|--------------------------------------------------------------------------|---------------|
| RETA     | AIL-MODEL                                                                | 47            |
| <i>C</i> | .1.1 Business Areas                                                      | 49            |
| <i>C</i> | .1.2 Direct To Custome r Retail Process Areas                            | 51            |
| <i>C</i> | .1.3 Financial Process Areas                                             | 57            |
| <i>C</i> | .1.4 Customer-Order-Management Business Process Summaries                | 57            |
| <i>C</i> | .1.5 Customer Order Fulfillment Business Process Summaries               | 59            |
|          |                                                                          |               |

|        | Vendor Inventory Management Processes Summaries       | 59  |
|--------|-------------------------------------------------------|-----|
| C.1.7  | Product Catalog Exchange Business Processes Summaries |     |
| C.1.8  | Payment Business Process Summaries                    |     |
| C.2 Bu | JSINESS PROCESS ELABORATION                           |     |
| C.2.1  | BPUC-5.1-Firm-Sales-Order                             | 61  |
| C.2.2  | BPUC-5.2-Customer-Credit-Inquiry                      | 62  |
| C.2.3  | BPUC-5.3-Customer-Credit-Payment                      | 63  |
| C.2.4  | BPUC-5.4-Purchase-Order-Management                    | 63  |
| C.2.5  | BPUC-5.5-Ship-Goods                                   |     |
| C.2.6  | BPUC-5.6-Inventory-Management                         | 65  |
| C.2.7  | BPUC-5.7-Sales-Product-Notification                   | 66  |
| C.2.8  | BPUC-5.8-Present-Invoice                              | 66  |
| C.3 Bu | USINESS COLLABORATION AND ECONOMIC EVENTS             | 68  |
| C.3.1  | BC-6.1 -Create-Customer-Order                         | 68  |
| C.3.2  | BC-6.2 -Check -Customer-Credit                        | 70  |
| C.3.3  | BC-6.3 -Process-Credit - Payment                      | 71  |
| C.3.4  | BC-6.4 - Create-Vendor-Purchase-Order                 | 74  |
| C.3.5  | BC-6.5 -Shipment-Instruction                          |     |
| C.3.6  | BC-6.6-Confirm-Shipment                               | 77  |
| C.3.7  | BC-6.7-Vendor-Inventory-Reporting                     | 79  |
| C.3.8  | BC-6.8-Request-Inventory-Report                       |     |
| C.3.9  | BC-6.9-Sales-Product-Offering                         |     |
| C.3.10 | BC-6.10-Invoice-Presentment                           | 83  |
| C.4 Bu | USINESS TRANSACTIONS AND AUTHORIZED ROLES             |     |
| C.4.1  | BT-8.1-Firm-Customer-Sales-Order                      | 86  |
| C.4.2  | BT-8.2-Check Customer Credit                          | 87  |
| C.4.3  | BT-8.3-Charge-Customer-Credit                         | 88  |
| C.4.4  | BT-8.4-Create-Vendor-Purchase-Order                   |     |
| C.4.5  | BT-8.5-Vendor-Inventory-Report                        | 92  |
| C.4.6  | BT-8.6-Request-Inventory-Report                       | 94  |
| C.4.7  | BT-8.7-Shipment-Notification                          |     |
| C.4.8  | BT-8.8-Confirm-Shipment                               |     |
| C.4.9  | BT-8.9-Product-Offering                               | 100 |
| C.4.10 | BT-8.10-Present-Invoice                               |     |
| C.5 Bu | USINESS INFORMATION DESCRIPTION                       | 104 |
|        | Purchase Order                                        | 104 |
| C.5.1  |                                                       | 107 |

| 779 | Figure 12-1, Direct To Customer Retail Transaction and Physical Goods Flow Overview                   | . 47 |
|-----|----------------------------------------------------------------------------------------------------|------|
| 780 | Figure 12-2, < <businessoperationsmap>&gt;Direct To Customer Drop Ship Retail</businessoperationsmap> | . 48 |
| 781 | Figure 12-3, < <businessarea>&gt;Direct to Customer Retail</businessarea>                             | . 50 |
| 782 | Figure 12-4, < <businessarea>&gt; Finance</businessarea>                                              | . 51 |
| 783 | Figure 12-5, < <processarea>&gt;Customer Order Management</processarea>                               | . 52 |
| 784 | Figure 12-6, < <processarea>&gt;Customer Order Fulfillment</processarea>                              | . 53 |
|     |                                                                                                    |      |

| 785 | Figure 12-7, < <processarea>&gt;Vendor Inventory Management</processarea>                                     | 54  |
|-----|----------------------------------------------------------------------------------------------------|-----|
| 786 | Figure 12-8, < <processarea>&gt;Product Catalog Exchange</processarea>                                        | 55  |
| 787 | Figure 12-9, < <processarea>&gt; Payment</processarea>                                                        | 56  |
| 788 | Figure 12-13, < <businesscollaborationprotocol>&gt; CreateCustomerOrder</businesscollaborationprotocol>       | 71  |
| 789 | Figure 12-14, < <businesscollaborationprotocol>&gt; CheckCustomerCredit</businesscollaborationprotocol>       | 73  |
| 790 | Figure 12-15, < <businesscollaborationprotocol>&gt; ProcessCreditPayment</businesscollaborationprotocol>      | 75  |
| 791 | Figure 12-16, < <businesscollaborationprotocol>&gt; CreateVendorPurchaseOrder</businesscollaborationprotocol> | 77  |
| 792 | Figure 12-17, < <businesscollaborationprotocol>&gt; ShipmentInstruction</businesscollaborationprotocol>       | 79  |
| 793 | Figure 12-18, < <businesscollaborationprotocol>&gt; ConfirmShipment</businesscollaborationprotocol>           | 81  |
| 794 | Figure 12-19, < <businesscollaborationprotocol>&gt; VendorInventoryReporting</businesscollaborationprotocol>  | 83  |
| 795 | Figure 12-20, < <businesscollaborationprotocol>&gt; RequestInventoryReport</businesscollaborationprotocol>    | 84  |
| 796 | Figure 12-21, < <businesscollaborationprotocol>&gt; SalesProductOffering</businesscollaborationprotocol>      | 86  |
| 797 | Figure 12-22, < <businesscollaborationprotocol>&gt; InvoicePresentment</businesscollaborationprotocol>        | 87  |
| 798 | Figure 12-23, < <businesstransaction>&gt; FirmCustomerSalesOrder</businesstransaction>                        | 90  |
| 799 | Figure 12-24, < <businesstransaction>&gt; PurchaseOrderRequest</businesstransaction>                          | 94  |
| 800 | Figure 12-25, < <businesstransaction>&gt; VendorInventoryReport</businesstransaction>                         | 96  |
| 801 | Figure 12-26, < <businesstransaction>&gt; RequestInventoryReport</businesstransaction>                        | 98  |
| 802 | Figure 12-27, < <businesstransaction>&gt; ShipmentInstruction</businesstransaction>                           | 100 |
| 803 | Figure 12-28, < <businesstransaction>&gt; ConfirmShipment</businesstransaction>                               | 102 |
| 804 | Figure 12-29, < <businesstransaction>&gt; ProductOffering</businesstransaction>                               | 104 |
| 805 | Figure 12-30, < <businesstransaction>&gt; PresentInvoice</businesstransaction>                                | 106 |
| 806 |                                                                                                    |     |
| 807 |                                                                                                    |     |
| 808 |                                                                                                    |     |

# C.1 Business Process Identification and Discovery: BRM-1.0-Direct-To-Customer-Drop-Ship-Retail-Model

#### 811

809

810

# Direct To Customer Drop Ship Retail : Transaction and Physical Goods Flow Overview

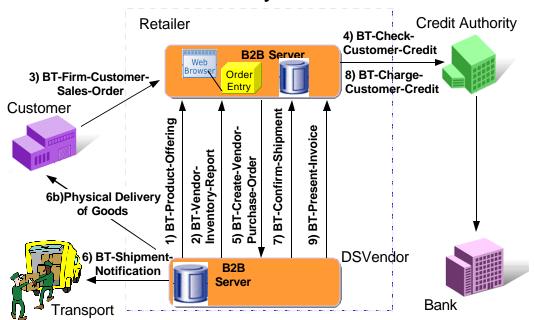

Notes: Sequencing is approximate. Transactions 1 & 2 can occur multiple times and in parallel to the other transactions.

812

813

Figure 12-1, Direct To Customer Retail Transaction and Physical Goods Flow Overview

|                                  | Form: Business Reference Model                                    |
|----------------------------------|-------------------------------------------------------------------|
| Form Id                          | BRM-1.0-Direct-To-Customer-Drop-Ship-Retail-Model                 |
| Business Reference Model<br>Name | DIRECT TO CUSTOMER DROP SHIP RETAIL MODEL                         |
| Industry Segment                 | Retail                                                            |
| Domain Scope                     | Internet retail, catalog, distribution center, delivery, billing. |
| Business Areas                   | <ul><li>Direct To Customer Retail</li><li>Finance</li></ul>       |
| Optional for ebXML               |                                                                   |
| Business Justification           | Define more efficient on-line retailer/vendor interaction. Reduce |

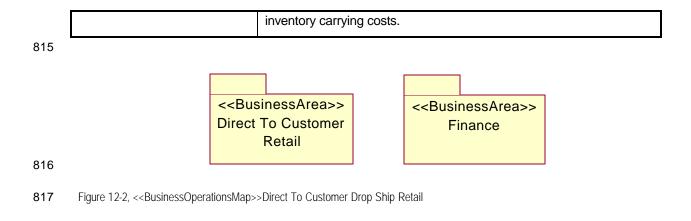

### 818 C.1.1 Business Areas

#### 819 C.1.1.1 BA-2.0-Direct-to-Customer-Retail

|                                  | Form: Business Area                                                                                                    |
|----------------------------------|----------------------------------------------------------------------------------------------------|
| Form Id                          | BA-2.0-Direct-to-Customer-Retail                                                                                                    |
| Business Area Name               | Direct to Customer Retail                                                                                                    |
| Description                      | This is a demonstrative business process model, to illustrate ebXML business process modeling, and based on actual business practice conventions today.  See 'Objective' section below in this form.                                         |
| Scope                            | Internet based retail, mail order catalog, direct to customer product fulfillment logistics, single piece product delivery from a distribution center to an end customer.                                                                    |
| Boundary of the Business<br>Area | <ul> <li>Customer</li> <li>Retailer</li> <li>Direct Supply Retail Vendor (DSVendor)</li> <li>Transport Carrier</li> <li>Credit Authority</li> </ul>                                                                                          |
| References                       | <ul> <li>EAN International</li> <li>Global Commerce Initiative</li> <li>VICS</li> <li>SCOR</li> <li>"my company typical Vendor Compliance Manual"</li> </ul>                                                                                 |
| Constraints                      | <ul> <li>Internet based retail customer service system</li> <li>Web browser limitations.</li> <li>Domestic customer orders only</li> </ul>                                                                                                   |
| Stakeholders                     | <ul> <li>Customer</li> <li>Retailer</li> <li>Direct Supply Retail Vendor (DSVendor)</li> <li>Transport Carrier</li> <li>Credit Authority</li> </ul>                                                                                          |
| Process Areas                    | <ul> <li>Customer Order Management</li> <li>Customer Order Fulfillment</li> <li>Vendor Inventory Management</li> <li>Product Catalog Exchange</li> </ul>                                                                                     |
| Optional for ebXML               |                                                                                                    |
| Objective                        | To deliver a commercial product directly to a customer, in a timely and efficient manner directly from a product supply source, with an online Internet retailer taking the customer order and providing direct customer service management. |
| Business Opportunity             | Reduce retailer inventory carrying costs. Shorten the supply chain from a domestic vendor to a domestic customer; thus save trees,                                                                                                    |

| ] | energy and lives. |
|---|-------------------|
|---|-------------------|

820 Notes:

1. The Business Area diagram (below) shows all the process areas in this business area.

Direct To Customer Retail

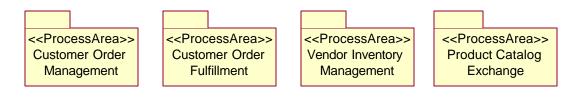

822

**823** Figure 12-3, <<BusinessArea>>Direct to Customer Retail

#### 824 C.1.1.2 BA-2.1-Finacial

|                                  | Form: Business Area                                                          |
|----------------------------------|------------------------------------------------------------------------------|
| Form Id                          | BA-2.1-Finacial                                                              |
| Business Area Name               | Finacial                                                                     |
| Description                      |                                                                              |
| Scope                            |                                                                              |
| Boundary of the Business<br>Area | <ul> <li>Retailer</li> <li>Direct Supply Retail Vendor (DSVendor)</li> </ul> |
| References                       | •                                                                            |
| Constraints                      | •                                                                            |
| Stakeholders                     | <ul><li>Retailer</li><li>Direct Supply Retail Vendor (DSVendor)</li></ul>    |
| Process Areas                    | Payment                                                                      |
| Optional for ebXML               |                                                                              |
| Objective                        |                                                                              |
| Business Opportunity             |                                                                              |

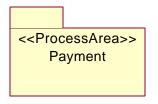

Figure 12-4, <<BusinessArea>> Finance

828 829

827

### C.1.2 Direct To Customer Retail Process Areas

### 830 C.1.2.1 PA-3.1-Customer-Order-Management

|                                 | Farmer Daratina and Durana and Assa                                                                                                    |
|---------------------------------|----------------------------------------------------------------------------------------------------|
|                                 | Form: Business Process Area                                                                                                    |
| Form Id                         | PA-3.1-Customer-Order-Management                                                                                                    |
| Process Area Name               | Customer Order Management                                                                                                    |
| Objective                       | <ul> <li>Take a sales order from an Internet based customer</li> <li>Validate a customer's ability to pay for product upon delivery</li> <li>Take payment from a customer's credit card after a product has been delivered directly to a customer</li> </ul>              |
| Scope                           | <ul> <li>Fulfill customer orders using a 3rd party supplier for drop<br/>ship (customer direct) delivery.</li> </ul>                                                                                                    |
| References                      | "my company Vendor Operations Compliance Manual"                                                                                                    |
| Boundary of the Process<br>Area |                                                                                                    |
| Constraints                     | <ul> <li>Customer promise of product availability most likely true at a vendor location when a customer order is accepted by the retailer.</li> <li>Customer must have sufficient credit to eventually pay for the product after the product has been shipped.</li> </ul> |
| Stakeholders                    | <ul><li>Customer</li><li>Retailer</li><li>Credit Authority</li></ul>                                                                                                    |
| Business Processes              | <ul><li>Firm Sales Order</li><li>Customer Credit Inquiry</li><li>Customer Credit Payment</li></ul>                                                                                                    |
|                                 | Optional for ebXML                                                                                                    |
| Business Opportunity            |                                                                                                    |

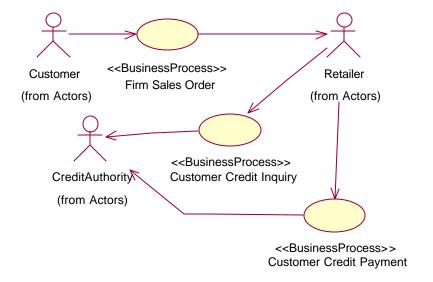

Figure 12-5, << ProcessArea>> Customer Order Management

834

# C.1.2.2 PA-3.2-Customer-Order-Fulfillment

|                                 | Form: Business Process Area                                                                                                    |
|---------------------------------|----------------------------------------------------------------------------------------------------|
| Form Id                         | PA-3.2-Customer-Order-Fulfillment                                                                                                    |
| Process Area Name               | Customer Order Fulfillment                                                                                                    |
| Objective                       | Allow a retailer to instruct a direct supply vendor to deliver (within specific delivery times) specific product to a specific customer.                                                                                                    |
| Scope                           |                                                                                                    |
| References                      | "my company Vendor Compliance Operating Manual"                                                                                                    |
| Boundary of the Process<br>Area | Activities directly pertaining to the registration of firm customer sales orders, and credit payment of delivered customer sales orders.                                                                                                    |
| Constraints                     | <ul> <li>On hand product allocation to a customer order by a vendor immediately after processing a retailer's purchase order.</li> <li>On time product delivery from vendor to customer.</li> <li>Immediate notification by a vendor to a retailer of a direct to customer product delivery; with customer service details.</li> </ul> |
| Stakeholders                    | <ul><li>Retailer</li><li>DSVendor</li><li>Transport Carrier</li><li>Customer</li></ul>                                                                                                    |
| Business Processes              | <ul><li>Purchase Order Management</li><li>Ship Goods</li></ul>                                                                                                    |
|                                 | Optional for ebXML                                                                                                    |
| Business Opportunity            |                                                                                                    |

835

834

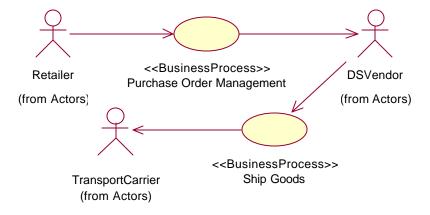

836

837

Figure 12-6, << ProcessArea>> Customer Order Fulfillment

### 838 C.1.2.3 PA-3.3-Vendor-Inventory-Management

|                                 | Form: Business Process Area                                                                                                    |
|---------------------------------|----------------------------------------------------------------------------------------------------|
| Form Id                         | PA-3.3-Vendor-Inventory-Management                                                                                                    |
| Process Area Name               | Vendor Inventory Management                                                                                                    |
| Objective                       | To allow a direct supply vendor to report "available on-hand" inventory to a retailer.                                                                       |
| Scope                           |                                                                                                    |
| References                      | "my company Vendor Compliance Operating Manual"                                                                                                    |
| Boundary of the Process<br>Area |                                                                                                    |
| Constraints                     | <ul> <li>Inventory, by product SKU identification, is "available on-<br/>hand" within the direct supply vendor's inventory<br/>management system.</li> </ul> |
| Stakeholders                    | <ul><li>Retailer</li><li>DSVendor</li></ul>                                                                                                    |
| Business Processes              | Inventory Management                                                                                                    |
|                                 | Optional for ebXML                                                                                                    |
| Business Opportunity            |                                                                                                    |

839

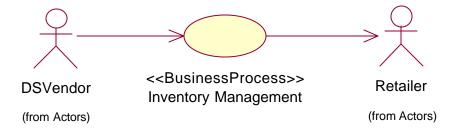

840

Figure 12-7, << ProcessArea>> Vendor Inventory Management

842

# 842 C.1.2.4 PA-3.4-Product-Catalog-Exchange

|                                 | Form: Business Process Area                                                                                                    |
|---------------------------------|----------------------------------------------------------------------------------------------------|
| Form Id                         | PA-3.4-Product-Catalog-Exchange                                                                                                    |
| Process Area Name               | Product Catalog Exchange                                                                                                    |
| Objective                       | To maintain an accurate catalog (list) of a vendor's products, in a retailer's business operating system; especially as vendor's products are introduced to the market or existing products require updated product specifications between the vendor and the retailer. |
| Scope                           |                                                                                                    |
| References                      | "my company Vendor Compliance Operating Manual"                                                                                                    |
| Boundary of the Process<br>Area |                                                                                                    |
| Constraints                     | <ul> <li>Existence of a valid business operating relationship between<br/>a specific vendor and a retailer, such that products offered by<br/>a vendor can be in turn offered to an end customer by the<br/>retailer.</li> </ul>                                        |
| Stakeholders                    | <ul><li>Retailer</li><li>DSVendor</li></ul>                                                                                                    |
| Business Processes              | Sales Product Notification                                                                                                    |
|                                 | Optional for ebXML                                                                                                    |
| Business Opportunity            |                                                                                                    |

843

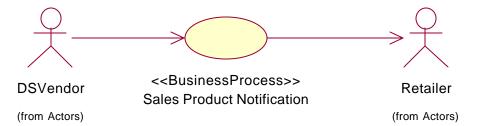

844

845

Figure 12-8, << ProcessArea>> Product Catalog Exchange

846

### 848 C.1.3 Financial Process Areas

### C.1.3.1 PA-3.5-Payment

|                                 | Form: Business Process Area                                                     |
|---------------------------------|---------------------------------------------------------------------------------|
| Form Id                         | PA-3.5-Payment                                                                  |
| Process Area Name               | Payment                                                                         |
| Objective                       | For the vendor to invoice the retailer for goods shipped and services provided. |
| Scope                           | The scoped is defined by the following business processes:                      |
|                                 | ■ Present Invoice                                                               |
| References                      | "my company Vendor Compliance Operating Manual"                                 |
| Boundary of the Process<br>Area |                                                                                 |
| Constraints                     | Valid business relationship                                                     |
| Stakeholders                    | <ul><li>Retailer</li><li>DSVendor</li></ul>                                     |
| Business Processes              | Present Invoice                                                                 |
|                                 | Optional for ebXML                                                              |
| Business Opportunity            |                                                                                 |

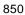

849

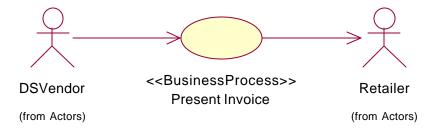

- 852 Figure 12-9, << ProcessArea>> Payment
- 853 C.1.4 Customer-Order-Management Business Process Summaries
- 854 C.1.4.1 BPS-4.1-Firm-Sales-Order

|--|

| Form Id               | BPS-4.1-Firm-Sales-Order                   |
|-----------------------|--------------------------------------------|
| Business Process Name | Firm Sales Order                           |
| Identifier            | bpid:ean.1234567890128:FirmSalesOrder\$1.0 |
| Process Area          | Customer Order Management                  |
| Business Area         | Direct to Customer Retail                  |

# 855 C.1.4.2 BPS-4.2-Customer-Credit-Inquiry

|                       | Form: Business Process Summary                    |
|-----------------------|---------------------------------------------------|
| Form Id               | BPS-4.2-Customer-Credit-Inquiry                   |
| Business Process Name | Customer Credit Inquiry                           |
| Identifier            | bpid:ean.1234567890128:CustomerCreditInquiry\$1.0 |
| Process Area          | Customer Order Management                         |
| Business Area         | Direct to Customer Retail                         |

# C.1.4.3 BPS-4.3-Customer-Credit-Payment

|                       | Form: Business Process Summary                    |
|-----------------------|---------------------------------------------------|
| Form Id               | BPS-4.3-Customer-Credit-Payment                   |
| Business Process Name | Customer Credit Payment                           |
| Identifier            | bpid:ean.1234567890128:CustomerCreditPayment\$1.0 |
| Process Area          | Customer Order Management                         |
| Business Area         | Direct to Customer Retail                         |

857

856

859

860

### C.1.5 Customer Order Fulfillment Business Process Summaries

### C.1.5.1 BPS-4.4-Purchase-Order-Management

|                       | Form: Business Process Summary                      |
|-----------------------|-----------------------------------------------------|
| Form Id               | BPS-4.4-Purchas e-Order-Management                  |
| Business Process Name | Purchase Order Management                           |
| Identifier            | bpid:ean.1234567890128:PurchaseOrderManagement\$1.0 |
| Process Area          | Customer Order Fulfillment                          |
| Business Area         | Direct to Customer Retail                           |

861

### 862 C.1.5.2 BPS-4.5-Ship-Goods

|                       | Form: Business Process Summary        |
|-----------------------|---------------------------------------|
| Form Id               | BPS-4.5-Ship-Goods                    |
| Business Process Name | Ship Goods                            |
| Identifier            | bpid:ean.1234567890128:ShipGoods\$1.0 |
| Process Area          | Customer Order Fulfillment            |
| Business Area         | Direct to Customer Retail             |

863

864

865

# C.1.6 Vendor Inventory Management Processes Summaries

#### C.1.6.1 BPS-4.6-Inventory-Management

|                       | Form: Business Process Summary                  |
|-----------------------|-------------------------------------------------|
| Form Id               | BPS-4.6-Inventory-Management                    |
| Business Process Name | Inventory Management                            |
| Identifier            | bpid:ean.1234567890128:InventoryManagement\$1.0 |
| Process Area          | Vendor Inventory Management                     |
| Business Area         | Direct to Customer Retail                       |

# 868 C.1.7 Product Catalog Exchange Business Processes Summaries

### 869 C.1.7.1 BPS-4.7-Sales-Product-Notification

|                       | Form: Business Process Summary                       |
|-----------------------|------------------------------------------------------|
| Form Id               | BPS-4.7-Sales - Product - Notification               |
| Business Process Name | Sales Product Notification                           |
| Identifier            | bpid:ean.1234567890128:SalesProductNotification\$1.0 |
| Process Area          | Product Catalog Exchange                             |
| Business Area         | Direct to Customer Retail                            |

870

# 871 C.1.8 Payment Business Process Summaries

#### 872 C.1.8.1 BPS-4.8-Invoice-Presentment

|                       | Form: Business Process Summary             |
|-----------------------|--------------------------------------------|
| Form Id               | BPS-4.8- Present-Invoice                   |
| Business Process Name | Present Invoice                            |
| Identifier            | bpid:ean.1234567890128:PresentInvoice\$1.0 |
| Process Area          | Payment                                    |
| Business Area         | Finance                                    |

# 874 C.2 Business Process Elaboration

#### C.2.1 BPUC-5.1-Firm-Sales-Order

|                       | Form: Business Process Use Case                                                                                                    |
|-----------------------|----------------------------------------------------------------------------------------------------|
| Form Id               | BPUC-5.1-Firm-Sales-Order                                                                                                    |
| Business Process Name | Firm Sales Order                                                                                                    |
| Identifier            | bpid:ean.1234567890128:FirmSalesOrder\$1.0                                                                                                    |
| Actors                | Customer     Retailer                                                                                                    |
| Performance Goals     | <ul> <li>Accept a firm customer sales order for a product, and<br/>promise the customer a delivery time at total sales amount<br/>including all taxes within seconds after the customer has<br/>made a product choice and given relevant personal details;<br/>ie. while customer is online.</li> </ul> |
| Preconditions         | <ul> <li>Valid customer details (name, address, credit card)</li> <li>Valid product details (product SKU details)</li> </ul>                                                                                                    |
| Begins When           | <ul> <li>Customer completes all personal identity data for Retailer.</li> <li>Customer successfully selects valid product to be purchased and specifies valid product quantity.</li> <li>Customer accepts terms of sale.</li> </ul>                                                                     |
| Definition            | <ul> <li>Retailer needs to validate customer's credit limit with a<br/>Credit Authority, and if enough credit is available to cover<br/>the product to be purchased, the Retailer will accept the<br/>Customers firm sales order.</li> </ul>                                                            |
| Ends When             | Valid customer sales order is created in Retailer's business operating system.                                                                                                    |
| Exceptions            | <ul> <li>Customer fails internal credit check; ie. fraud.</li> <li>Customer delivery needs violate Retailers standard terms of sale.</li> </ul>                                                                                                    |
| Postconditions        | <ul> <li>Valid customer sales order.</li> <li>Customer is notified of positive sale, and can expect delivery within promised delivery time.</li> </ul>                                                                                                    |
| Traceability          | Not Applicable                                                                                                    |

876

875

# 877 C.2.2 BPUC-5.2-Customer-Credit-Inquiry

|                       | Form: Business Process Use Case                                                                                                    |
|-----------------------|----------------------------------------------------------------------------------------------------|
| Form Id               | BPUC-5.2-Customer-Credit-Inquiry                                                                                                    |
| Business Process Name | Customer Credit Inquiry                                                                                                    |
| Identifier            | bpid:ean.1234567890128:CustomerCreditInquiry\$1.0                                                                                                    |
| Actors                | Retailer     Credit Authority                                                                                                    |
| Performance Goals     | Retailer expects the Credit Authority to perform a credit card check for a specified sales amount and in seconds.                                                                                                    |
| Preconditions         | <ul><li>Customer credit card details known.</li><li>Total sales price, including taxes, known.</li></ul>                                                                                                    |
| Begins When           | <ul> <li>Retailer can present both all customer credit card details<br/>and a requested total credit amount to be checked against<br/>this customer.</li> </ul>                                                                                            |
| Definition            | <ul> <li>Retailer requests Credit Authority to authorize the total sales amount against the cus tomer's credit amount.</li> <li>The Credit Authority responds to the Retailer with either a positive or negative credit report on the customer.</li> </ul> |
| Ends When             | Credit Authority returns either a positive or negative<br>Customer report.                                                                                                    |
| Exceptions            | Credit Authority fails to respond to Retailer within an acceptable period.                                                                                                    |
| Postconditions        | <ul> <li>Customer has a reserved credit cash equal to the total<br/>purchase amount authorized to the Retailer for a 24<br/>hour period.</li> </ul>                                                                                                    |
| Traceability          | Not Applicable                                                                                                    |

# 879 C.2.3 BPUC-5.3-Customer-Credit-Payment

|                       | Form: Business Process Use Case                                                                                                    |
|-----------------------|----------------------------------------------------------------------------------------------------|
| Form Id               | BPUC-5.3-Customer-Credit-Payment                                                                                                    |
| Business Process Name | Customer Credit Payment                                                                                                    |
| Identifier            | bpid:ean.1234567890128:CustomerCreditPayment\$1.0                                                                                                    |
| Actors                | Retailer     Credit Authority                                                                                                    |
| Performance Goals     | <ul> <li>Retailer expects Credit Authority to positively charge the<br/>Customer's credit for the total sales amount immediately<br/>upon request.</li> </ul>                                                        |
| Preconditions         | Confirmed shipment, by Vendor, of purchased product direct to Customer.                                                                                                    |
| Begins When           | <ul> <li>Vendor confirms to Retailer that the specified product<br/>prescribed on the current updated version of a DSVendor's<br/>purchase order has been actually shipped to the specified<br/>customer.</li> </ul> |
| Definition            | <ul> <li>Credit Authority makes a credit charge against the Customer's account, on behalf of the Retailer.</li> <li>Credit Authority reports, to Retailer, the status of the credit charge.</li> </ul>               |
| Ends When             | Credit Authority reports back to the Retailer that the customer's credit has been charged for the total sales amount; and thus credited to the Retailer's account.                                                   |
| Exceptions            | Credit Authority reports to Retailer that the customer's credit account cannot be charged with total sales price.                                                                                                    |
| Postconditions        | Credit Authority transfers total sales amount from the<br>Customer's account to the Retailer's account.                                                                                                    |
| Traceability          | Not Applicable                                                                                                    |

# C.2.4 BPUC-5.4-Purchase-Order-Management

|                       | Form: Business Process Use Case                                                                       |
|-----------------------|----------------------------------------------------------------------------------------------------|
| Form Id               | BPUC-5.4-Purchase-Order-Management                                                                    |
| Business Process Name | Purchase Order Management                                                                             |
| Identifier            | bpid:ean.1234567890128:PurchaseOrderManagement\$1.0                                                   |
| Actors                | Retailer     Vendor                                                                                   |
| Performance Goals     | DSVendor returns a PO Acknowledgment to the Retailer within 4 hours of receipt of the Purchase Order. |

| Preconditions  | <ul><li>Valid Customer sales order with Retailer.</li><li>Valid Retailer–DSVendor relation; ie. terms and conditions.</li></ul>                                                                                 |
|----------------|----------------------------------------------------------------------------------------------------|
| Begins When    | Retailer has created a valid Purchase Order Request.                                                                                                    |
| Definition     | <ul> <li>Upon receiving a Purchase Order Request, the DSVendor<br/>does a product allocation to the PO against available<br/>inventory and returns a positive PO Acknowledgment to<br/>the Retailer.</li> </ul> |
| Ends When      | <ul> <li>Valid positive PO Acknowledgment returned from the<br/>DSVendor to the Retailer.</li> </ul>                                                                                                    |
| Exceptions     | <ul> <li>DSVendor does not return any PO Acknowledgment</li> <li>DSVendor returns a negative Purchase Order<br/>Acknowledgement</li> </ul>                                                                      |
| Postconditions | <ul> <li>DSVendor has allocated correct product to fill Purchase<br/>Order</li> <li>DSVendor has created all correct instructions for its<br/>warehouse management system to pick, pack and ship.</li> </ul>    |
| Traceability   | Not Applicable                                                                                                    |

# C.2.5 BPUC-5.5-Ship-Goods

|                       | Form: Business Process Use Case                                                                                                    |
|-----------------------|----------------------------------------------------------------------------------------------------|
| Form Id               | BPUC-5.5-Ship-Goods                                                                                                    |
| Business Process Name | Ship Goods                                                                                                    |
| Identifier            | bpid:ean.1234567890128:ShipGoods\$1.0                                                                                                    |
| Actors                | <ul><li>DSVendor</li><li>Transport Carrier</li></ul>                                                                                                    |
| Performance Goals     | <ul> <li>Transport Carrier informs DSVendor within seconds of PO<br/>pickup, and DSVendor registers PO transport tracking<br/>number within its business operating system within<br/>seconds.</li> </ul> |
| Preconditions         | PO has been picked, packed and is ready to be shipped.                                                                                                    |
| Begins When           | DSVendor informs Transport Carrier of a PO needing to be delivered to a specific Customer address.                                                                                                    |
| Definition            | <ul> <li>DSVendor manifests PO with Transport Carrier</li> <li>Transport Carrier registers transport, checks "ship to" details and assigns a tracking number for the shipment.</li> </ul>                |
| Ends When             | <ul> <li>Transport Carrier confirms PO pickup to DSVendor and<br/>begin of ordered goods delivery to Customer.</li> </ul>                                                                                |
| Exceptions            | <ul> <li>Transport Carrier detects that "Ship To" address is invalid.</li> <li>Transport Carrier fails to confirm PO pickup.</li> </ul>                                                                  |

| Postconditions | <ul> <li>Carrier assigns Transport tracking number to Purchase<br/>Order and informs DSVendor of tracking number.</li> </ul> |
|----------------|----------------------------------------------------------------------------------------------------|
| Traceability   | Not Applicable                                                                                                    |

# C.2.6 BPUC-5.6-Inventory-Management

|                       | Form: Business Process Use Case                                                                                                    |  |  |
|-----------------------|----------------------------------------------------------------------------------------------------|--|--|
| Form Id               | BPUC-5.6-Inventory-Management                                                                                                    |  |  |
| Business Process Name | Inventory Management                                                                                                    |  |  |
| Identifier            | bpid:ean.1234567890128:InventoryManagement\$1.0                                                                                                    |  |  |
| Actors                | <ul><li>Retailer</li><li>DSVendor</li></ul>                                                                                                    |  |  |
| Performance Goals     | <ul> <li>Once a day, the DSVendor reports their "available on-<br/>hand" inventory to the Retailer.</li> </ul>                                                                                 |  |  |
| Preconditions         | Valid business agreement.                                                                                                    |  |  |
| Begins When           | Repeating event, occurs unsolicited from DSVendor to Retailer.                                                                                                    |  |  |
| Definition            | DSVendor reconciles "available on-hand" inventory and<br>reports only product availability for those products which<br>are agreed upon between Retailer and DSVendor.                          |  |  |
| Ends When             | <ul> <li>Retailer has received a valid "available on-hand" inventory<br/>report from DSVendor.</li> </ul>                                                                                      |  |  |
| Exceptions            | <ul> <li>No "available on-hand" inventory report received.</li> <li>Reported product quantity on hand with DSVendor is less than any prior agreed Safety Stock level with Retailer.</li> </ul> |  |  |
| Postconditions        | <ul> <li>Retailers business operating system has recorded new<br/>"available on-hand" inventory by product.</li> </ul>                                                                         |  |  |
| Traceability          | Not Applicable                                                                                                    |  |  |

### 886 C.2.7 BPUC-5.7-Sales-Product-Notification

|                       | Form: Business Process Use Case                                                                                                    |
|-----------------------|----------------------------------------------------------------------------------------------------|
| Form Id               | BPUC-5.7-Sales - Product - Notification                                                                                                    |
| Business Process Name | Sales Product Notification                                                                                                    |
| Identifier            | bpid:ean.1234567890128:SalesProductNotification\$1.0                                                                                                    |
| Actors                | <ul><li>Retailer</li><li>DSVendor</li></ul>                                                                                                    |
| Performance Goals     | • None                                                                                                    |
| Preconditions         | Valid DSVendor – Retailer business relationship                                                                                                    |
| Begins When           | <ul> <li>Initial start of the business relationship, for all related products.</li> <li>Whenever DSVendor has a product specification change or addition that applies to the Retailer.</li> </ul> |
| Definition            | <ul> <li>DSVendor initiates a product specification request to "offer for sale" the Retailer.</li> <li>Retailer either accepts product offer, or rejects the offer.</li> </ul>                    |
| Ends When             | <ul> <li>Retailer responds to DSVendor acceptance or rejection of<br/>product offer for sale.</li> </ul>                                                                                          |
| Exceptions            | None                                                                                                    |
| Postconditions        | On product acceptance, Retailer can register product for sale to Customers.                                                                                                    |
| Traceability          | Not Applicable                                                                                                    |

887

888

### C.2.8 BPUC-5.8-Present-Invoice

|                       | Form: Business Process Use Case                 |
|-----------------------|-------------------------------------------------|
| Form Id               | BPUC-5.8-Present-Invoice                        |
| Business Process Name | Present Invoice                                 |
| Identifier            | bpid:ean.1234567890128:PresentInvoice\$1.0      |
| Actors                | <ul><li>DSVendor</li><li>Retailer</li></ul>     |
| Performance Goals     | •                                               |
| Preconditions         | Valid DSVendor – Retailer business relationship |
|                       | Corresponding Purchase Order was accepted       |
|                       | Related Advance Shipment Notification was sent  |

| Begins When    | <ul> <li>Whenever DSVendor wants to invoice the Retailer for<br/>goods shipped.</li> </ul> |
|----------------|--------------------------------------------------------------------------------------------|
| Definition     | •                                                                                          |
| Ends When      | •                                                                                          |
| Exceptions     | •                                                                                          |
| Postconditions | •                                                                                          |
| Traceability   | Not Applicable                                                                             |

# 890 C.3 Business Collaboration and Economic Events

### 891 C.3.1 BC-6.1-Create-Customer-Order

|                          | Form: Business Collaboration                                             |
|--------------------------|--------------------------------------------------------------------------|
| Form Id                  | BC-6.1-Create-Customer-Order                                             |
| Identifier               | bcid:ean.1234567890128:CreateCustomerOrder\$1.0                          |
| Description              | The customer enters a sales order using on-line store-front application. |
| Partner Types            | Customer                                                                 |
|                          | Retailer                                                                 |
| Authorized Roles         |                                                                          |
| Legal steps/requirements |                                                                          |
| Economic consequences    |                                                                          |
| Initial/terminal events  |                                                                          |
| Scope                    |                                                                          |
| Boundary                 |                                                                          |
| Constraints              |                                                                          |

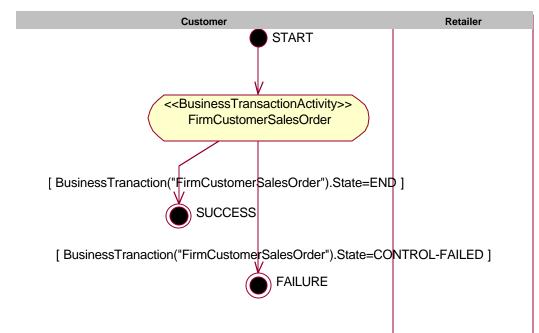

894

Figure 12-10, << BusinessCollaborationProtocol>> CreateCustomerOrder

Note that in this business collaboration protocol, there is only one business transaction activity and the Customer (partner type) initiates it. The Retailer, although shown in the diagram for completeness, does not initiate any business transaction activity.

|                                            |                            | Form: E              | Business Colla                           | borat | ion Protocol Table                                                                 |
|--------------------------------------------|----------------------------|----------------------|------------------------------------------|-------|------------------------------------------------------------------------------------|
| Form Id                                    | BCPT-7.1-Create-C          | ustomer-Order        |                                          |       |                                                                                    |
| Identifier                                 | bcid:ean.12345678          | 90128:CreateCustom   | nerOrder\$1.0                            |       |                                                                                    |
| From Business<br>Activity<br>(Transaction) | Initiating Partner<br>Type | Business<br>Activity | Responding/<br>Receiving<br>Partner Type |       | Transition<br>Condition                                                            |
| START                                      | Customer                   | Create Order         | Retailer                                 |       | NONE                                                                               |
| Create Order                               | NOT-<br>APPLICABLE         | SUCCESS              | Customer                                 |       | BusinessTranacti<br>on("FirmCustomer<br>SalesOrder").Stat<br>e=END]                |
| Create Order                               | NOT-<br>APPLICABLE         | FAILURE              | Customer                                 |       | BusinessTranacti<br>on("FirmCustomer<br>SalesOrder").Stat<br>e=CONTROL-<br>FAILED] |

899

Business Process Analysis Worksheets and Guidelines

### C.3.2 BC-6.2-Check-Customer-Credit

|                          | Form: Business Collaboration                                                                                                    |
|--------------------------|----------------------------------------------------------------------------------------------------|
| Form Id                  | BC-6.2- Check-Customer-Credit                                                                                                    |
| Identifier               | bcid:ean.1234567890128: CheckCustomerCredit\$1.0                                                                                  |
| Partner Types            | Retailer     Credit Authority                                                                                                    |
| Authorized Roles         | <ul><li>Retailer</li><li>Credit Authority Credit Service</li></ul>                                                                |
| Legal steps/requirements | None                                                                                                    |
| Economic consequences    | As the result of the credit check, the customer's available credit is reduced by the total sales amount for a period of 24 hours. |
| Initial/terminal events  | Initial - Valid customer                                                                                                    |
|                          | Terminal – Customer bad credit causes Credit Authority check to fail.                                                             |
| Scope                    | Credit Authority provides necessary information to retailer to continue processing order.                                         |
| Boundary                 | Systems include :                                                                                                    |
|                          | <ul><li>Credit Authority service.</li><li>DSVendor customer order entry system</li></ul>                                          |
| Constraints              | None                                                                                                    |

901

900

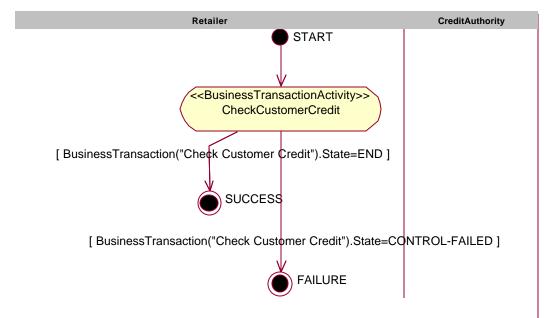

902

903

Figure 12-11, <<BusinessCollaborationProtocol>> CheckCustomerCredit

Business Process Analysis Worksheets and Guidelines

Note that there is only one initiated activity, CheckCustomerCredit, in this collaboration.

|                                            |                            | Form: I                         | Business Collaborat                      | tion Protocol Table                                                             |  |
|--------------------------------------------|----------------------------|---------------------------------|------------------------------------------|---------------------------------------------------------------------------------|--|
| Form Id                                    | BCPT-7.2- Check-0          | BCPT-7.2- Check-Customer-Credit |                                          |                                                                                 |  |
| Identifier                                 | bcid:ean.12345678          | 90128:CustomerCred              | ditCheck\$1.0                            |                                                                                 |  |
| From Business<br>Activity<br>(Transaction) | Initiating Partner<br>Type | Business<br>Activity            | Responding/<br>Receiving<br>Partner Type | Transition<br>Condition                                                         |  |
| START                                      | Retailer                   | Check Customer<br>Credit        | Credit Authority                         |                                                                                 |  |
| Check Customer<br>Credit                   | NOT-<br>APPLICABLE         | SUCCESS                         | Retailer                                 | BusinessTransacti<br>on("Check<br>Customer<br>Credit").State=EN<br>D            |  |
| Check Customer<br>Credit                   | NOT-<br>APPLICABLE         | FAILURE                         | Retailer                                 | BusinessTransacti<br>on("Check<br>Customer<br>Credit").State=CO<br>NTROL-FAILED |  |

### 906 907

# C.3.3 BC-6.3-Process-Credit- Payment

|                          | Form: Business Collaboration                                                                                            |
|--------------------------|----------------------------------------------------------------------------------------------------|
| Form Id                  | BC-6.3-Process-Credit- Payment                                                                                          |
| Identifier               | bcid:ean.1234567890128:ProcessCreditPayment\$1.0                                                                        |
| Partner Types            | Retailer     Credit Authority                                                                                           |
| Authorized Roles         | <ul><li>Retailer.Accounts Receivable</li><li>Credit Authority Service</li></ul>                                         |
| Legal steps/requirements | <ul> <li>Sale of goods has taken place</li> <li>•</li> </ul>                                                            |
| Economic consequences    | <ul><li>Retailer receives payment</li><li>Customer actually gets charged</li></ul>                                      |
| Initial/terminal events  | Initial – Products are being delivered (in-route) or have been delivered.                                               |
|                          | Terminal – Retailer receives payment                                                                                    |
| Scope                    | Credit Authority credits customer's credit, only after product(s) have been shipped (or are being shipped) to customer. |

| Boundary    | Systems include :  • Credit Authority payment system                               |
|-------------|------------------------------------------------------------------------------------|
| Constraints | DSVendor must confirm that shipment of product direct to customer has taken place. |

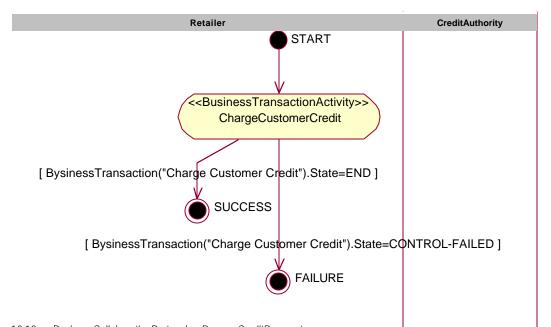

909

910

Figure~12-12, << Business Collaboration Protocol>> Process Credit Payment

|                                            |                            | Form: I                      | Business Col                           | laborat | ion Protocol Ta                                                           | ble |
|--------------------------------------------|----------------------------|------------------------------|----------------------------------------|---------|---------------------------------------------------------------------------|-----|
| Form Id                                    | BCPT-7.3-Credit-Ca         | BCPT-7.3-Credit-Card-Payment |                                        |         |                                                                           |     |
| Identifier                                 | bcid:ean.12345678          | 90128:CreditCardPa           | yment\$1.0                             |         |                                                                           |     |
| From Business<br>Activity<br>(Transaction) | Initiating Partner<br>Type | Business<br>Activity         | Responding<br>Receiving<br>Partner Typ |         | Transition<br>Condition                                                   |     |
| START                                      | Retailer                   | Charge Customer<br>Credit    | Credit Autho                           | rity    | NONE                                                                      |     |
| Charge Customer<br>Credit                  | NOT-<br>APPLICABLE         | SUCCESS                      | Retailer                               |         | BysinessTrans<br>on("Charge<br>Customer<br>Credit").State=<br>D           |     |
| Charge Customer<br>Credit                  | NOT-<br>APPLICABLE         | FAILURE                      | Retailer                               |         | BysinessTrans<br>on("Charge<br>Customer<br>Credit").State=<br>NTROL-FAILE | СО  |

Business Process Analysis Worksheets and Guidelines

#### C.3.4 BC-6.4-Create-Vendor-Purchase-Order 912

|                          | Form: Business Collaboration                                                                                                    |
|--------------------------|----------------------------------------------------------------------------------------------------|
| Form Id                  | BC-6.4-Create-Vendor-Purchase-Order                                                                                                    |
| Identifier               | bcid:ean.1234567890128:CreateVendorPurchaseOrder\$1.0                                                                                                    |
| Partner Types            | <ul><li>Retailer</li><li>DSVendor</li></ul>                                                                                                    |
| Authorized Roles         | <ul><li>Retailer.InventoryBuyer</li><li>DSVendor.CustomerService</li></ul>                                                                                                    |
| Legal steps/requirements | Confirmed PO Acknowledgment implies a binding agreement between Retailer and DSVendor, per conditions of an existing business relation and a specific open Purchase Order.       |
| Economic consequences    | <ul> <li>Intent to purchase product is made explicit</li> <li>DSVendor allocates on-hand inventory to cover PO SKU quantity for immediate direct shipment to customer</li> </ul> |
| Initial/terminal events  | <ul><li>Valid sales order exists</li><li>Purchase Order response</li></ul>                                                                                                    |
| Scope                    | Checking DSVendor on-hand inventory to determine if a Purchase Order can be accepted or rejected.                                                                                |
| Boundary                 | Systems include :  Retailer Purchase Order Management system  DSVendor Customer Order Entry system                                                                               |
| C                        |                                                                                                    |

913

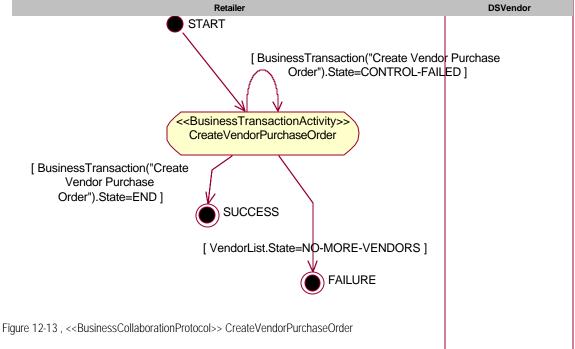

914

915

Business Process Analysis Worksheets and Guidelines

74

Copyright © UN/CEFACT and OASIS, 2001. All Rights Reserved.

|                                            |                            | Form: I                         | Business Collaborat                      | tion Protocol Table                                                                    |
|--------------------------------------------|----------------------------|---------------------------------|------------------------------------------|----------------------------------------------------------------------------------------|
| Form Id                                    | BCPT-7.4-Create-V          | endor-Purchase-Ord              | er                                       |                                                                                        |
| Identifier                                 | bcid:ean.12345678          | 90128:CreateVendor              | PurchaseOrder\$1.0                       |                                                                                        |
| From Business<br>Activity<br>(Transaction) | Initiating Partner<br>Type | Business<br>Activity            | Responding/<br>Receiving<br>Partner Type | Transition<br>Condition                                                                |
| START                                      | Retailer                   | Create Vendor<br>Purchase Order | DSVendor                                 | SalesOrder.Status<br>=VALID                                                            |
| Create Vendor<br>Purchase Order            | NOT-<br>APPLICABLE         | SUCCESS                         | Retailer                                 | BusinessTransacti<br>on("Create<br>Vendor Purchase<br>Order").State=EN<br>D            |
| Create Vendor<br>Purchase Order            | NOT-<br>APPLICABLE         | Create Vendor<br>Purchase Order | Retailer                                 | BusinessTransacti<br>on("Create<br>Vendor Purchase<br>Order").State=CO<br>NTROL-FAILED |
| Create Vendor<br>Purchase Order            | NOT-<br>APPLICABLE         | FAILURE                         | Retailer                                 | VendorList.State=<br>NO-MORE-<br>VENDORS                                               |

917

918

## C.3.5 BC-6.5-Shipment-Instruction

|                          | Form: Business Collaboration                                                                                                    |  |
|--------------------------|----------------------------------------------------------------------------------------------------|--|
| Form Id                  | BC-6.5-Shipment -Instruction                                                                                                    |  |
| Identifier               | bcid:ean.1234567890128:ShipmentInstruction\$1.0                                                                                                  |  |
| Partner Types            | DSVendor     Transport Carrier                                                                                                    |  |
| Authorized Roles         | <ul><li>DSVendor.Shipper</li><li>Transport Carrier.Customer Service</li></ul>                                                                    |  |
| Legal steps/requirements | Vendor declares goods of carriage to carrier. (note: for this example we are using domestic shipments only)                                      |  |
| Economic consequences    | None                                                                                                    |  |
| Initial/terminal events  | Initial – Successful Create Vendor Purchase Order business collaboration.  Terminal – Transport Carrier provides vendor with transport manifest. |  |

| Scope       | Pertains to arrangement of physical transport per prior agreement between Retailer and Transport Carrier.                                                                                                    |  |
|-------------|----------------------------------------------------------------------------------------------------|--|
| Boundary    | Systems include:                                                                                                    |  |
| Constraints | <ul> <li>Electronic shipment manifesting only</li> <li>Timely product pickup by transport carrier</li> <li>DSVendor must use a pre-approved Transport Carrier as specified by Retailer within Business Document details.</li> </ul> |  |

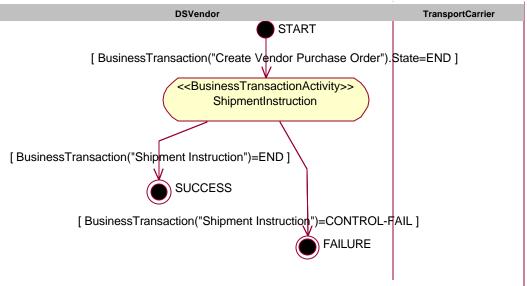

920 921

Figure 12-14, << Business Collaboration Protocol>> Shipment Instruction

|                                            |                               | Form: I                                         | Business Collabora                       | tion Protocol Table               |
|--------------------------------------------|-------------------------------|-------------------------------------------------|------------------------------------------|-----------------------------------|
| Form Id                                    | BCPT-7.5-Shipment-Instruction |                                                 |                                          |                                   |
| Identifier                                 | bcid:ean.12345678             | bcid:ean.1234567890128:ShipmentInstruction\$1.0 |                                          |                                   |
| From Business<br>Activity<br>(Transaction) | Initiating Partner<br>Type    | Business<br>Activity                            | Responding/<br>Receiving<br>Partner Type | Transition<br>Condition           |
| START                                      | DSVendor                      | ShipmentInstructi<br>on                         | TransportCarrier                         | NONE                              |
| ShipmentInstructi on                       | NOT-<br>APPLICABLE            | SUCCESS                                         | NOT-<br>APPLICABLE                       | BusinessTransacti<br>on("Shipment |

|                         |                    |         |                    | Instruction")=END                                                   |
|-------------------------|--------------------|---------|--------------------|---------------------------------------------------------------------|
| ShipmentInstructi<br>on | NOT-<br>APPLICABLE | FAILURE | NOT_APPLICAB<br>LE | BusinessTransacti<br>on("Shipment<br>Instruction")=CON<br>TROL-FAIL |

924

## C.3.6 BC-6.6-Confirm-Shipment

|                          | Form: Business Collaboration                                                                                                    |  |  |
|--------------------------|----------------------------------------------------------------------------------------------------|--|--|
| Form Id                  | BC-6.6-Confirm-Shipment                                                                                                    |  |  |
| Identifier               | bcid:ean.1234567890128:ConfirmShipment\$1.0                                                                                                    |  |  |
| Partner Types            | <ul><li>Retailer</li><li>DSVendor</li></ul>                                                                                                    |  |  |
| Authorized Roles         | Retailer.Customer Service                                                                                                    |  |  |
|                          | DSVendor.Inventory Management                                                                                                    |  |  |
| Legal steps/requirements | <ul> <li>DSVendor declares customer shipment to Retailer</li> <li>Retailer agrees to be billed by DSVendor for original purchase price on the Purchase Order Acceptance.</li> <li>(for this scenario, DSVendor provides free shipping to customers)</li> </ul> |  |  |
| Economic consequences    | Point of sale between DSVendor and Retailer.                                                                                                    |  |  |
| Initial/terminal events  | <ul> <li>Initial – DSVendor notifies Retailer of shipment</li> <li>Terminal – DSVendor receives Transport Carrier shipping instruction.</li> </ul>                                                                                                    |  |  |
| Scope                    | Notification of customer shipment by DSVendor.                                                                                                    |  |  |
| Boundary                 | Systems include:                                                                                                    |  |  |
| Constraints              | Retailer must receive Avanced Shipping Note (ASN) as confirmation of product shipment to customer in a timely fashion, and no later than 4 hours of physical product shipment from the DSVendor's distribution point.                                          |  |  |

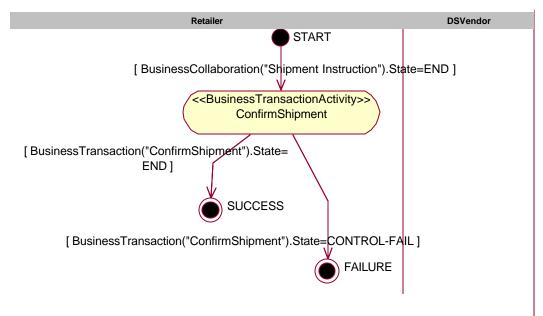

Figure 12-15, <<BusinessCollaborationProtocol>> ConfirmShipment

928

927

|                                            |                            | Form: I                   | Business Collaborat                      | tion Protocol Table                                                 |
|--------------------------------------------|----------------------------|---------------------------|------------------------------------------|---------------------------------------------------------------------|
| Form Id                                    | BCPT-7.6-Confirm-          | BCPT-7.6-Confirm-Shipment |                                          |                                                                     |
| Identifier                                 | bcid:ean.12345678          | 90128:ConfirmShipm        | ent\$1.0                                 |                                                                     |
| From Business<br>Activity<br>(Transaction) | Initiating Partner<br>Type | Business<br>Activity      | Responding/<br>Receiving<br>Partner Type | Transition<br>Condition                                             |
| START                                      | Retailer                   | ConfirmShipment           | DSVendor                                 | NONE                                                                |
| ConfirmShipment                            | NOT-<br>APPLICABLE         | SUCCESS                   | NOT-<br>APPLICABLE                       | BusinessTransac<br>on("ConfirmShipr<br>ent").State=END              |
| ConfirmShipment                            | NOT-<br>APPLICABLE         | FAILURE                   | NOT-<br>APPLICABLE                       | BusinessTransac<br>on("ConfirmShipn<br>ent").State=CON'<br>ROL-FAIL |

## 930 C.3.7 BC-6.7-Vendor-Inventory-Reporting

|                          | Form: Business Collaboration                                                                                                    |  |  |
|--------------------------|----------------------------------------------------------------------------------------------------|--|--|
| Form Id                  | BC-6.7-Vendor-Inventory-Reporting                                                                                                    |  |  |
| Identifier               | bcid:ean.1234567890128:VendorInventoryReporting\$1.0                                                                                                    |  |  |
| Partner Types            | <ul><li>Retailer</li><li>DSVendor</li></ul>                                                                                                    |  |  |
| Authorized Roles         | <ul><li>Retailer.Requestor</li><li>DSVendor.Reporter</li></ul>                                                                                                    |  |  |
| Legal steps/requirements | None                                                                                                    |  |  |
| Economic consequences    | None                                                                                                    |  |  |
| Initial/terminal events  | Initial – Inventory physically exists                                                                                                    |  |  |
|                          | Terminal – Retailer receives inventory position report.                                                                                                    |  |  |
| Scope                    | The DSVendor is reporting a latest stage of Available to Promise but makes no warranty that when the Retailer places a PO, there will be available product to cover the PO. Rather forecasting should be used to cover at least sufficient safety stock.                                                |  |  |
| Boundary                 | Systems include :  Retailer inventory management systems  DSVendor inventory / sales management systems                                                                                                    |  |  |
| Constraints              | Daily reporting by DSVendor. Only affected products, as a result of the Catalog Exchange process are to be reported by the DSVendor; and no other products are to be included. DSVendor reports product availability by number of SKU's, versus a gross classification of 'available or not available'. |  |  |

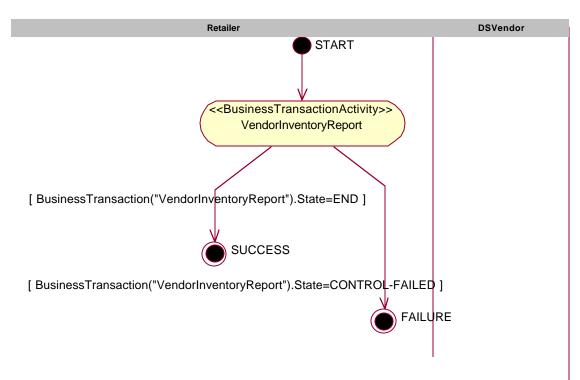

Figure 12-16, << BusinessCollaborationProtocol>> VendorInventoryReporting

|                                            |                            | Form: I                   | Business Collaborat                      | ion Protocol Table                                                      |
|--------------------------------------------|----------------------------|---------------------------|------------------------------------------|-------------------------------------------------------------------------|
| Form Id                                    | BCPT-7.7-Vendor-I          | nventory-Reporting        |                                          |                                                                         |
| Identifier                                 | bcid:ean.12345678          | 90128:VendorInvento       | oryReporting\$1.0                        |                                                                         |
| From Business<br>Activity<br>(Transaction) | Initiating Partner<br>Type | Business<br>Activity      | Responding/<br>Receiving<br>Partner Type | Transition<br>Condition                                                 |
| START                                      | Retailer                   | VendorInventoryR<br>eport | DSVendor                                 | NONE                                                                    |
| VendorInventoryR eport                     | NOT-<br>APPLICABLE         | SUCCESS                   | NOT-<br>APPLICABLE                       | BusinessTransacti<br>on("InventoryRep<br>ort").State=END                |
| VendorInventoryR eport                     | NOT-<br>APPLICABLE         | FAILURE                   | NOT-<br>APPLICABLE                       | BusinessTransacti<br>on("InventoryRep<br>ort").State=CONT<br>ROL-FAILED |

937

938

### 935 C.3.8 BC-6.8-Request-Inventory-Report

|                          | Form: Business Collaboration                                                                                |  |
|--------------------------|----------------------------------------------------------------------------------------------------|--|
| Form Id                  | BC-6.8-Request-Inventory-Report                                                                             |  |
| Identifier               | bcid:ean.1234567890128:RequestInventoryReport\$1.0                                                          |  |
| Partner Types            | Retailer     DSVendor                                                                                       |  |
| Authorized Roles         | <ul> <li>Retailer.Inventory Management</li> <li>DSVendor.Inventory / Customer Service Management</li> </ul> |  |
| Legal steps/requirements | None                                                                                                    |  |
| Economic consequences    | None                                                                                                    |  |
| Initial/terminal events  | See BC-6.7-Vendor-Inventory-Management                                                                      |  |
| Scope                    | See BC-6.7-Vendor-Inventory-Management                                                                      |  |
| Boundary                 | See BC-6.7-Vendor-Inventory-Management                                                                      |  |
| Constraints              | See BC-6.7-Vendor-Inventory-Management                                                                      |  |

Retailer START

START

START

START

RequestInventoryReport

[ BusinessTransaction("RequestInventoryReport").State=END ]

SUCCESS

[ BusinessTransaction("RequestInventoryReport").State=CONTROL-FAIL ]

FAILURE

Figure 12-17, << Business Collaboration Protocol>> Request Inventory Report

|         | Form: Business Collaboration Protocol Table |
|---------|---------------------------------------------|
| Form Id | BCPT-7.8-Request-Inventory-Report           |

Business Process Analysis Worksheets and Guidelines

| Identifier                                 | bcid:ean.1234567890128:RequestInventoryReport\$1.0 |                            |                                          |                                                                              |
|--------------------------------------------|----------------------------------------------------|----------------------------|------------------------------------------|------------------------------------------------------------------------------|
| From Business<br>Activity<br>(Transaction) | Type Activity                                      |                            | Responding/<br>Receiving<br>Partner Type | Transition<br>Condition                                                      |
| START                                      | Retailer                                           | RequestInventory<br>Report | DSVendor                                 | NONE                                                                         |
| RequestInventory<br>Report                 | NOT-<br>APPLICABLE                                 | SUCCESS                    | NOT-<br>APPLICABLE                       | BusinessTransacti<br>on("RequestInven<br>toryReport").State<br>=END          |
| RequestInventory<br>Report                 | NOT-<br>APPLICABLE                                 | FAILURE                    | NOT-<br>APPLICABLE                       | BusinessTransacti<br>on("RequestInven<br>toryReport").State<br>=CONTROL-FAIL |

940

## C.3.9 BC-6.9-Sales-Product-Offering

|                          | Form: Business Collaboration                                                                                                    |
|--------------------------|----------------------------------------------------------------------------------------------------|
| Form Id                  | BC-6.9-Sales - Product-Offering                                                                                                    |
| Identifier               | bcid:ean.1234567890128:SalesProductOffering\$1.0                                                                                       |
| Partner Types            | DSVendor     Retailer                                                                                                    |
| Authorized Roles         | <ul><li>Retailer.Merchandising</li><li>DSVendor.Sales</li></ul>                                                                        |
| Legal steps/requirements | DSVendor warrants that products offered for consumer sale are valid and legal.                                                         |
| Economic consequences    | None, unless prior business agreements of minimum sales quantities are applicable.                                                     |
| Initial/terminal events  | Initial – DSVendor sends Retailer valid product specifications  Terminal – Retailer receives valid product specifications.             |
| Scope                    | At start of a relationship, the DSVendor will offer a full list of all products that may be offered for consumer sale by the Retailer. |
| Boundary                 | Systems include :                                                                                                    |
| Constraints              | Only products intended for consumer resale are offered by the DSVendor to the Retailer. (i.e. No spamming the Retailer).               |

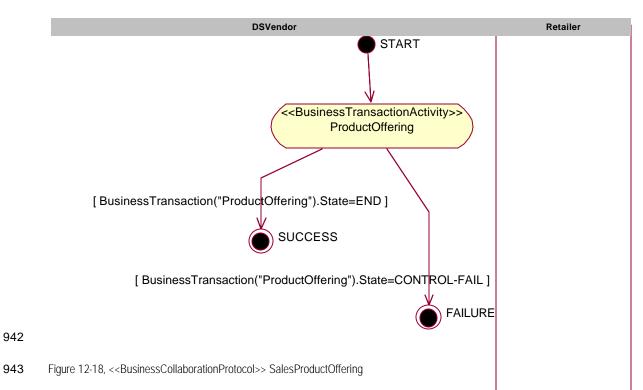

Form: Business Collaboration Protocol Table Form Id BCPT-7.9-Sales-Product-Offering bcid:ean.1234567890128:SalesProductOffering\$1.0 Identifier From Business Transition **Initiating Partner Business** Responding/ Condition Activity **Type** Activity Receiving (Transaction) **Partner Type START DSVendor** ProductOffering Retailer NONE NOT-NOT-BusinessTransacti ProductOffering SUCCESS **APPLICABLE** APPLICABLE on("ProductOfferi ng").State=END ProductOffering NOT-**FAILURE** NOT-BusinessTransacti **APPLICABLE APPLICABLE** on("ProductOfferi ng").State=CONT **ROL-FAIL** 

#### C.3.10BC-6.10-Invoice-Presentment

944

945

|         | Form: Busines               | s Collaboration |
|---------|-----------------------------|-----------------|
| Form Id | BC-6.10-Invoice-Presentment |                 |

Business Process Analysis Worksheets and Guidelines

83

Copyright © UN/CEFACT and OASIS, 2001. All Rights Reserved.

| Identifier               | bcid:ean.1234567890128:InvoicePresentment\$1.0                            |
|--------------------------|---------------------------------------------------------------------------|
| Partner Types            | <ul><li>DSVendor</li><li>Retailer</li></ul>                               |
| Authorized Roles         | <ul><li>Retailer.ProcessPayment</li><li>DSVendor.ProcessPayment</li></ul> |
| Legal steps/requirements |                                                                           |
| Economic consequences    |                                                                           |
| Initial/terminal events  |                                                                           |
| Scope                    |                                                                           |
| Boundary                 | •                                                                         |
| Constraints              |                                                                           |

BusinessTransaction("PresentInvoice").State=END ]

[ BusinessTransaction("PresentInvoice").State=END ]

[ BusinessTransaction("PresentInvoice").State=CONTROL-FAIL ]

[ FAILURE

948 Figure 12-19, <<BusinessCollaborationProtocol>> InvoicePresentment

|                                            |                                                | Form: E              | Business Collabora                       | tion Protocol Tab       | le |
|--------------------------------------------|------------------------------------------------|----------------------|------------------------------------------|-------------------------|----|
| Form Id                                    | BCPT-7.10-Invoice-Presentment                  |                      |                                          |                         |    |
| Identifier                                 | bcid:ean.1234567890128:InvoicePresentment\$1.0 |                      |                                          |                         |    |
| From Business<br>Activity<br>(Transaction) | Initiating Partner<br>Type                     | Business<br>Activity | Responding/<br>Receiving<br>Partner Type | Transition<br>Condition |    |

Business Process Analysis Worksheets and Guidelines

| START           | DSVendor | Present Invoice | Retailer           | NONE                                                                 |
|-----------------|----------|-----------------|--------------------|----------------------------------------------------------------------|
| Present Invoice | DSVendor | SUCCESS         | NOT-<br>APPLICABLE | BusinessTransacti<br>on("PresentInvoic<br>e").State=END              |
| Present Invoice | DSVendor | FAILURE         | NOT-<br>APPLICABLE | BusinessTransacti<br>on("PresentInvoic<br>e").State=CONTR<br>OL-FAIL |

### 950 C.4 Business Transactions and Authorized Roles

### C.4.1 BT-8.1-Firm-Customer-Sales-Order

|                                                     | Form: Business Transaction                                                  |  |
|-----------------------------------------------------|-----------------------------------------------------------------------------|--|
| Form Id                                             | BT-8.1-Firm-Customer-Sales-Order                                            |  |
| Identifier                                          | btid:ean.1234567890128:FirmCustomerSalesOrder\$1.0                          |  |
| Description                                         | Register customer demand for specific product to be fulfilled.              |  |
| Pattern                                             | Business Transaction                                                        |  |
| Business activities and associated authorized roles |                                                                             |  |
| Constraints                                         | <ul><li>Valid Customer</li><li>Valid Product</li><li>Valid Vendor</li></ul> |  |
| Requesting Partner Type                             | Customer                                                                    |  |
| Requesting Activity Role                            | Buying Customer                                                             |  |
| Requesting Activity<br>Document                     | Sales Order                                                                 |  |
| Responding Partner Type                             | Retailer                                                                    |  |
| Responding Activity Role                            | Customer Service                                                            |  |
| Responding Activity<br>Document                     | Confirmation email                                                          |  |

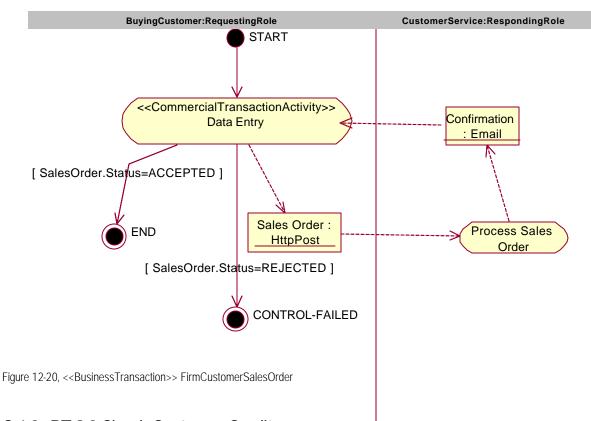

## C.4.2 BT-8.2-Check Customer Credit

952

953

954

|                                                     | Fo                                                                                                    | rm: Business Transaction      |
|-----------------------------------------------------|----------------------------------------------------------------------------------------------------|-------------------------------|
| Form Id                                             | BT-8.2-Check Customer Credit                                                                            |                               |
| Identifier                                          | btid:ean.1234567890128:CheckC                                                                           | ustomerCredit\$1.0            |
| Description                                         | With complete customer details, in check the customer's credit ability once drop shipped from the vendo | to eventually pay for product |
| Pattern                                             | Request/Response                                                                                        |                               |
| Business activities and associated authorized roles | See BTTT-8.2- Check-Customer-0                                                                          | Credit                        |
| Constraints                                         | <ul><li>Valid business agreement</li><li>Valid customer details</li></ul>                               | with vendor                   |
| Requesting Partner Type                             | Retailer                                                                                                |                               |
| Requesting Activity Role                            | Customer Service                                                                                        |                               |
| Requesting Activity Document                        | Credit Check (typically a proprieta                                                                     | ry document)                  |

| Responding Partner Type         | Credit Authority      |
|---------------------------------|-----------------------|
| Responding Activity Role        | Credit Service        |
| Responding Activity<br>Document | Credit Check Response |

|                         |                                       |                          | Form: Busines           | s Transaction T                       | ransition Table                                    |
|-------------------------|---------------------------------------|--------------------------|-------------------------|---------------------------------------|----------------------------------------------------|
| Form Id                 | BTTT-8.2- Check-Customer-Credit       |                          |                         |                                       |                                                    |
| From Activity           | From Role                             | Document                 | To Activity             | To Role                               | Guard<br>Condition                                 |
| START                   | NOT-<br>APPLICABLE                    | NONE                     | Request<br>Check Credit | Retailer.Custo<br>merService          | NONE                                               |
| Request<br>Check Credit | Retailer.Custo<br>merService          | Credit Check<br>Request  | Process<br>Credit Check | CreditAuthorit<br>y.CreditServic<br>e | NONE                                               |
| Process<br>Credit Check | CreditAuthorit<br>y.CreditServic<br>e | Credit Check<br>Response | Request<br>Check Credit | Retailer.Custo<br>merService          | NONE                                               |
| Request<br>Check Credit | Retailer.Custo<br>merService          | NONE                     | END                     | NOT-<br>APPLICABLE                    | CreditCheckR<br>esponse.Statu<br>s=GOOD-<br>CREDIT |
| Request<br>Check Credit | Retailer.Custo<br>merService          | NONE                     | CONTROL-<br>FAILED      | NOT-<br>APPLICABLE                    | CreditCheckR<br>esponse.Statu<br>s=BAD-<br>CREDIT  |

957

958

## C.4.3 BT-8.3-Charge-Customer-Credit

|             | Form: Business Transaction                                                                                                    |
|-------------|----------------------------------------------------------------------------------------------------|
| Form Id     | BT-8.3-Charge-Customer-Credit                                                                                                    |
| Identifier  | btid:ean.1234567890128:ChargeCustomerCredit\$1.0                                                                                         |
| Description | Given all customer details, plus total sales amount based on product actually shipped by DSVendor, do a charge on the customer's credit. |
| Pattern     | Business Transaction                                                                                                    |

| Business activities and associated authorized roles | See BTTT-8.3-Charge-Customer-Credit         |
|-----------------------------------------------------|---------------------------------------------|
| Constraints                                         | Valid sales order Confirmed Shipped product |
| Initiating/Requesting Partner Type                  | Retailer                                    |
| Initiating/Requesting<br>Activity Role              | Accounts Receivable                         |
| Initiating/Requesting<br>Document                   | Charge Credit Request                       |
| Responding Partner Type                             | Credit Authority                            |
| Responding Activity Role                            | Credit Authority Service                    |
| Responding Document                                 | Charge Credit Response                      |

| Form: Business Transaction Transition Table |                                       |                                 |                         |                                       | ransition Table                                         |  |
|---------------------------------------------|---------------------------------------|---------------------------------|-------------------------|---------------------------------------|---------------------------------------------------------|--|
| Form Id                                     | BTTT-8.3-Char                         | BTTT-8.3-Charge-Customer-Credit |                         |                                       |                                                         |  |
| From Activity                               | From Role                             | Document                        | To Activity             | To Role                               | Guard<br>Condition                                      |  |
| START                                       | N/A                                   | N/A                             | RequestCredit<br>Charge | Retail.Charge<br>Credit               | NONE                                                    |  |
| RequestCredit<br>Charge                     | Retail.Charge<br>Credit               | ChargeCredit                    | ProcessCredit<br>Charge | CreditAuthorit<br>y.CreditServic<br>e | NONE                                                    |  |
| ProcessCredit<br>Charge                     | CreditAuthorit<br>y.CreditServic<br>e | ConfirmCredit                   | RequestCredit<br>Charge | Retail.Charge<br>Credit               | NONE                                                    |  |
| RequestCredit<br>Charge                     | Retail.Charge<br>Credit               | N/A                             | END                     | N/A                                   | Message(Con<br>firmCredit).Sta<br>tus<br>=RECEIVED      |  |
| RequestCredit<br>Charge                     | Retail.Charge<br>Credit               | N/A                             | CONTROL-<br>FAILED      | N/A                                   | Message(Con<br>firmCredit).Sta<br>tus =NOT-<br>RECEIVED |  |

### 961 C.4.4 BT-8.4-Create-Vendor-Purchase-Order

|                                                     | Form: Business Transaction                                                                                                    |
|-----------------------------------------------------|----------------------------------------------------------------------------------------------------|
| Form Id                                             | BT-8.4-Create-Vendor-Purchase-Order                                                                                                    |
| Identifier                                          | btid:ean.1234567890128:FirmCustomerSalesOrder\$1.0                                                                                                    |
| Description                                         | Given a multi-vendor / single product relationship, Retailer needs to send a DSVendor a Purchase Order REQUEST, which will need to be responded back (with confirmed allocated product to cover the PO) by the DSVendor. |
| Pattern                                             | Business Transaction                                                                                                    |
| Business activities and associated authorized roles | See BTTT-8.4-Create-Vendor-Purchase-Order                                                                                                    |
| Constraints                                         | Valid Sales order                                                                                                    |
|                                                     | Valid customer credit check                                                                                                    |
| Requesting Partner Type                             | Retailer                                                                                                    |
| Requesting Activity Role                            | Inventory Buyer                                                                                                    |
| Requesting Activity<br>Document                     | Purchase Order Request                                                                                                    |
| Responding Partner Type                             | DSVendor                                                                                                    |
| Responding Activity Role                            | Seller                                                                                                    |
| Responding Activity<br>Document                     | Purchase Order Acknowledgement                                                                                                    |

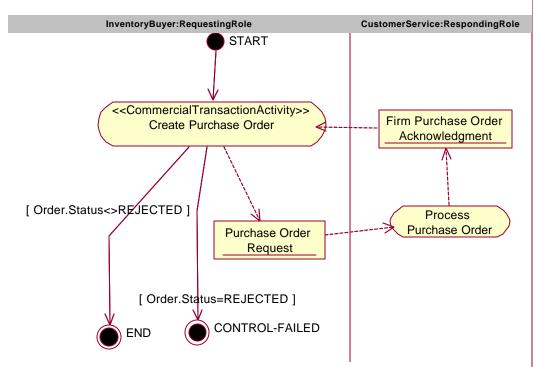

Figure 12-21, << BusinessTransaction>> PurchaseOrderRequest

|                              | Form: Business Transaction Transition Table |                                      |                              |                    |                            |
|------------------------------|---------------------------------------------|--------------------------------------|------------------------------|--------------------|----------------------------|
| Form Id                      | BTTT-8.4-Creat                              | e-Vendor-Purcha                      | se-Order                     |                    |                            |
| From Activity                | From Role                                   | Document                             | To Activity                  | To Role            | Guard<br>Condition         |
| START                        | N/A                                         | N/A                                  | Create<br>Purchase<br>Order  | InventoryBuye<br>r | NONE                       |
| Create<br>Purchase<br>Order  | InventoryBuye<br>r                          | Purchase<br>Order<br>Request         | Process<br>Purchase<br>Order | CustomerServ ice   | NONE                       |
| Process<br>Purchase<br>Order | CustomerServ ice                            | Firm Purchase Order Acknowledge ment | Create<br>Purchase<br>Order  | InventoryBuye<br>r | NONE                       |
| Create<br>Purchase<br>Order  | InventoryBuye<br>r                          | N/A                                  | END                          | N/A                | Order.Status<<br>>REJECTED |
| Create<br>Purchase           | InventoryBuye<br>r                          | N/A                                  | CONTROL-<br>FAILED           | N/A                | Order.Status=<br>REJECTED  |

| Order |  |  |  |
|-------|--|--|--|
|       |  |  |  |

## C.4.5 BT-8.5-Vendor-Inventory-Report

|                                                     | Form: Business Transaction                                                                                                    |
|-----------------------------------------------------|----------------------------------------------------------------------------------------------------|
| Form Id                                             | BT-8.5-Vendor-Inventory-Report                                                                                                    |
| Identifier                                          | btid:ean.1234567890128:VendorInventoryReport\$1.0                                                                                                    |
| Description                                         | Regular periodic notification, unsolicited, from the DSVendor to the Retailer, containing Available to Promise On-Hand inventory.                    |
| Pattern                                             | Notification                                                                                                    |
| Business activities and associated authorized roles | See BTTT-8.5-Vendor-Inventory-Report                                                                                                    |
| Constraints                                         | Only send product inventory which has been agreed to be made consumer available per agreement from the Product Catalog Exchange negotiation pattern. |
| Initiating/Requesting<br>Partner Type               | DSVendor                                                                                                    |
| Initiating/Requesting<br>Activity Role              | Inventory Buyer                                                                                                    |
| Initiating/Requesting<br>Activity Document          | Inventory Report                                                                                                    |
| Responding Partner Type                             | Retailer                                                                                                    |
| Responding Activity Role                            | Inventory Buyer                                                                                                    |
| Responding Activity<br>Document                     |                                                                                                    |

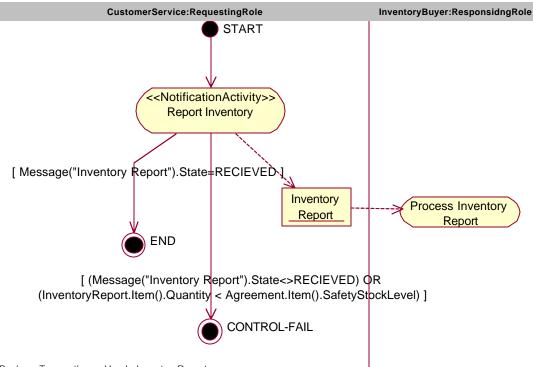

Figure 12-22, << BusinessTransaction>> VendorInventoryReport

|                     |                                  |                     | Form: Busine                   | ess Transaction T            | ransition Table                                                                              |
|---------------------|----------------------------------|---------------------|--------------------------------|------------------------------|----------------------------------------------------------------------------------------------|
| Form Id             | BTTT-8.5-Vendor-Inventory-Report |                     |                                |                              |                                                                                              |
| From Activity       | From Role                        | Document            | To Activity                    | To Role                      | Guard<br>Condition                                                                           |
| START               | NOT-<br>APPLICABLE               | NONE                | Report<br>Inventory            | DSVendor.Cu<br>stomerService | NONE                                                                                         |
| Report<br>Inventory | DSVendor.Cu<br>stomerService     | Inventory<br>Report | Process<br>Inventory<br>Report | Retailer.Invent oryBuyer     | NONE                                                                                         |
| Report<br>Inventory | DSVendor.Cu<br>stomerService     | NONE                | END                            | N/A                          | Message("Inv<br>entory<br>Report").State<br>=RECIEVED                                        |
| Report<br>Inventory | DSVendor.Cu<br>stomerService     | NONE                | CONTROL-<br>FAILED             | N/A                          | Message("Inv<br>entory<br>Report").State<br><>RECEIVED<br>OR<br>InventoryRep<br>ortItem().Qu |

| l lei |  |  |  |  |  | atntity <agree<br>ment.Item().S<br/>afteyStockLev<br/>el</agree<br> |
|-------|--|--|--|--|--|---------------------------------------------------------------------|
|-------|--|--|--|--|--|---------------------------------------------------------------------|

# C.4.6 BT-8.6-Request-Inventory-Report

|                                                     | Form: Business Transaction                                                                                                    |
|-----------------------------------------------------|----------------------------------------------------------------------------------------------------|
| Form Id                                             | BT-8.6-Request-Inventory-Report                                                                                                    |
| Identifier                                          | btid:ean.1234567890128:RequestInventoryReport\$1.0                                                                                                   |
| Description                                         | Query Response dialogue where the Retailer requests the DSVendor for the current Avaialable to Promise position of a product; or series of products. |
| Pattern                                             | Query / Response (per UMM pattern specirfications)                                                                                                   |
| Business activities and associated authorized roles | See BTTT-8.6-Request-Inventory-Report                                                                                                    |
| Constraints                                         | See BT-8.5-Vendor-Inventory-Report                                                                                                    |
| Requesting Partner Type                             | Retailer                                                                                                    |
| Requesting Activity Role                            | Inventory Buyer                                                                                                    |
| Requesting Activity<br>Document                     | On-hand Available to Promise Product Availability Request                                                                                            |
| Responding Partner Type                             | DSVendor                                                                                                    |
| Responding Activity Role                            | Customer Service                                                                                                    |
| Responding Activity<br>Document                     | on-hand Available to Promise report                                                                                                    |

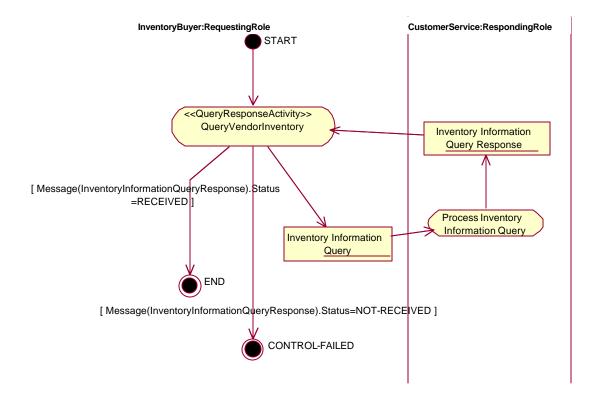

Figure 12-23, << BusinessTransaction>> RequestInventoryReport

978

|                                              |                    |                                               | Form: Busines                                | s Transaction T    | ransition Table                               |
|----------------------------------------------|--------------------|-----------------------------------------------|----------------------------------------------|--------------------|-----------------------------------------------|
| Form Id                                      | BTTT-8.6-Requ      | est-Inventory-Rep                             | oort                                         |                    |                                               |
| From Activity                                | From Role          | Document                                      | To Activity                                  | To Role            | Guard<br>Condition                            |
| START                                        | N/A                | N/A                                           | QueryVendorl<br>nventory                     | InventoryBuye<br>r | NONE                                          |
| QueryVendorI<br>nventory                     | InventoryBuye r    | Inventory<br>Information<br>Query             | Process<br>Inventory<br>Information<br>Query | CustomerServ ice   | NONE                                          |
| Process<br>Inventory<br>Information<br>Query | CustomerServ ice   | Inventory<br>Information<br>Query<br>Response | QueryVendorI<br>nventory                     | InventoryBuye<br>r | NONE                                          |
| QueryVendorl<br>nventory                     | InventoryBuye<br>r | N/A                                           | END                                          | N/A                | Message(Inve<br>ntoryInformati<br>onQueryResp |

|                          |                    |     |                    |     | onse).Status<br>=RECEIVED                                                          |
|--------------------------|--------------------|-----|--------------------|-----|------------------------------------------------------------------------------------|
| QueryVendorI<br>nventory | InventoryBuye<br>r | N/A | CONTROL-<br>FAILED | N/A | Message(Inve<br>ntoryInformati<br>onQueryResp<br>onse).Status<br>=NOT-<br>RECEIVED |

980

## C.4.7 BT-8.7-Shipment-Notification

|                                                     | Form: Business Transaction                                                                                                    |
|-----------------------------------------------------|----------------------------------------------------------------------------------------------------|
| Form Id                                             | BT-8.7-Shipment-Notification                                                                                                    |
| Identifier                                          | btid:ean.1234567890128:FirmCustomerSalesOrder\$1.0                                                                                          |
| Description                                         | Arrangement of carriage by the DSVendor towards a Transport Carrier; who is expected to physically ship the product direct to the Customer. |
| Pattern                                             | Business Transaction                                                                                                    |
| Business activities and associated authorized roles | See BTTT-8.7-Shipment-Notification                                                                                                    |
| Constraints                                         | Customer Ship To details must be accurate                                                                                                   |
| Requesting Partner Type                             | DSVendor                                                                                                    |
| Requesting Activity Role                            | Shipper                                                                                                    |
| Requesting Activity Document                        | Shipment Instruction (UN/CEFACT EDIFACT IFTMIN D01)                                                                                         |
| Responding Partner Type                             | Transport Carrier                                                                                                    |
| Responding Activity Role                            | Customer Service                                                                                                    |
| Responding Activity<br>Document                     | Electronic copy of a Bill of Lading (UN/CEFACT EDIFACT IFTMCS D01)                                                                          |

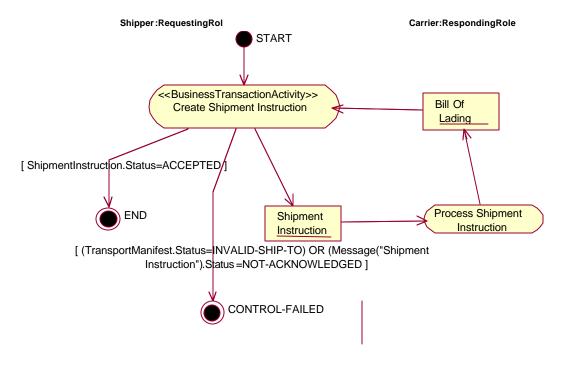

983

Figure 12-24, << Business Transaction>> Shipment Instruction

|                                    |                                          |                                | Form: Busines                      | s Transaction T                          | ransition Table                                    |
|------------------------------------|------------------------------------------|--------------------------------|------------------------------------|------------------------------------------|----------------------------------------------------|
| Form Id                            | BTTT-8.7-Shipn                           | BTTT-8.7-Shipment-Notification |                                    |                                          |                                                    |
| From Activity                      | From Role                                | Document                       | To Activity                        | To Role                                  | Guard<br>Condition                                 |
| START                              | NOT-<br>APPLICABLE                       | NONE                           | Prepare<br>Shipping<br>Instruction | DSVendor.Shi<br>pper                     | NONE                                               |
| Prepare<br>Shipping<br>Instruction | DSVendor.Shi<br>pper                     | Shipment<br>Instruction        | Process<br>Shipment<br>Instruction | TransportCarri<br>er.CustomerS<br>ervice | NONE                                               |
| Process<br>Shipment<br>Instruction | TransportCarri<br>er.CustomerS<br>ervice | Bill Of Lading                 | Process<br>Shipment<br>Instruction | DSVendor.Shi<br>pper                     | NONE                                               |
| Process<br>Shipment<br>Instruction | DSVendor.Shi<br>pper                     | NONE                           | END                                | NOT-<br>APPLICABLE                       | Message("Bill<br>Of<br>Lading").State<br>=RECIEVED |
| Process<br>Shipment                | DSVendor.Shi<br>pper                     | NONE                           | CONTROL-<br>FAILED                 | NOT-<br>APPLICABLE                       | Message("Bill<br>Of                                |

| Instruction | pper | FAILED | APPLICABLE | Lading").State |
|-------------|------|--------|------------|----------------|
|             |      |        |            | <>RECEIVED     |
|             |      |        |            |                |

## C.4.8 BT-8.8-Confirm-Shipment

|                                                     | Form: Business Transaction                                                                                                    |
|-----------------------------------------------------|----------------------------------------------------------------------------------------------------|
| Form Id                                             | BT-8.8-Confirm-Shipment                                                                                                    |
| Identifier                                          | btid:ean.1234567890128:FirmCustomerSalesOrder\$1.0                                                                                                 |
| Description                                         | DSVendor informs the Retailer that the Customer's product has been shipped to the Customer; and thus the conditions of the PO have been fulfilled. |
| Pattern                                             | Notification                                                                                                    |
| Business activities and associated authorized roles | See BTTT-8.8-Confirm-Shipment                                                                                                    |
| Constraints                                         | <ul> <li>Product must actually be shipped</li> <li>DSVendor must return a Transport Carrier tracking number; for customer service.</li> </ul>      |
| Requesting Partner Type                             | DSVendor                                                                                                    |
| Requesting Activity Role                            | Shipper                                                                                                    |
| Requesting Activity Document                        | Advance Ship Notice (UN/CEFACT EDIFACT DESADV D01)                                                                                                 |
| Responding Partner Type                             | Retailer                                                                                                    |
| Responding Activity Role                            | Customer Service                                                                                                    |
| Responding Activity<br>Document                     | NONE                                                                                                    |

 $<sup>^{11}</sup>$  DSV endor.Shipper may get an  $\underline{\text{emial}}$  or phone calls stating that the goods will not be shipped.

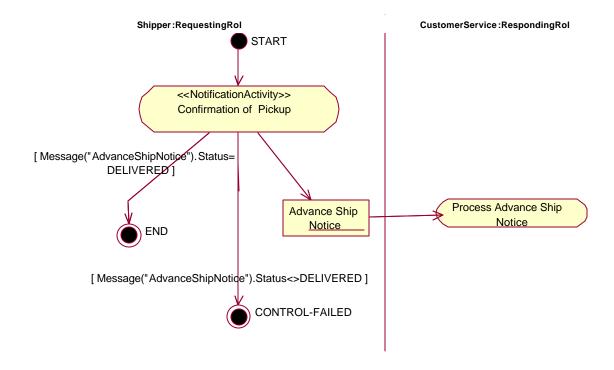

Figure 12-25, << Business Transaction>> Confirm Shipment

991

990

|                        |                    |                                         | Form: Busines                     | s Transaction T              | ransition Table                                           |  |  |  |
|------------------------|--------------------|-----------------------------------------|-----------------------------------|------------------------------|-----------------------------------------------------------|--|--|--|
| Form Id                | BTTT-8.8-Confi     | BTTT-8.8-Confirm-Shipment               |                                   |                              |                                                           |  |  |  |
| From Activity          | From Role          | Document To Activity To Role Guard Cond |                                   |                              |                                                           |  |  |  |
| START                  | NOT-<br>APPLICABLE | NONE                                    | Confirmation of Pickup            | Shipper                      | NONE                                                      |  |  |  |
| Confirmation of Pickup | Shipper            | Advance Ship<br>Notice                  | Process<br>Advance Ship<br>Notice | Retailer.Custo<br>merService | NONE                                                      |  |  |  |
| Confirmation of Pickup | Shipper            | NONE                                    | END                               | NOT-<br>APPLICABLE           | Message("Ad vance Ship Notice").State =RECEIVED           |  |  |  |
| Confirmation of Pickup | Shipper            | NONE                                    | CONTROL-<br>FAILED                | NOT-<br>APPLICABLE           | Message("Ad<br>vance Ship<br>Notice").State<br><>RECEIVED |  |  |  |

## 993 C.4.9 BT-8.9-Product-Offering

|                                                     | Form: Business Transaction                                                                                                    |
|-----------------------------------------------------|----------------------------------------------------------------------------------------------------|
| Form Id                                             | BT-8.9-Product-Offering                                                                                                    |
| Identifier                                          | btid:ean.1234567890128:ProductOffering\$1.0                                                                                                    |
| Description                                         | DSVendor offers product details to the Retailer, where the Retailer is expected to either accept the DSVendor's product for consumer sale or reject the product; perhaps because of unacceptable product terms and conditions. |
| Pattern                                             | Request / Confirm                                                                                                    |
| Business activities and associated authorized roles | See BTTT-8.9-Product-Offering                                                                                                    |
| Constraints                                         | Valid products for consumer sale by Retailer                                                                                                    |
| Requesting Partner Type                             | DSVendor                                                                                                    |
| Requesting Activity Role                            | Catalog Publishing                                                                                                    |
| Requesting Activity<br>Document                     | Product Catalog Offering (ANSI X.12 832 4010 version)                                                                                                    |
| Responding Partner Type                             | Retailer                                                                                                    |
| Responding Activity Role                            | Merchandising                                                                                                    |
| Responding Activity<br>Document                     | Product Catalog Acceptance (often proprietary format response document)                                                                                                    |

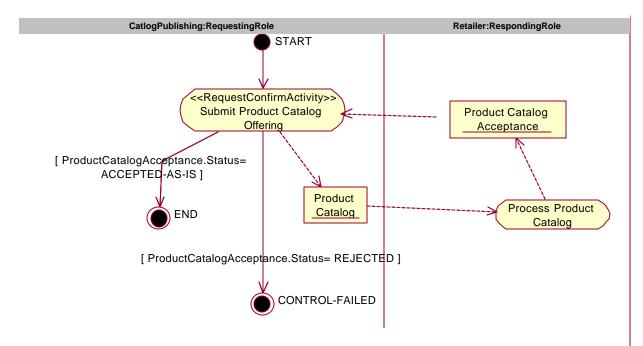

996 Figure 12-26, <<BusinessTransaction>> ProductOffering

997

|                                          |                            |                                  | Form: Busines                            | ss Transaction T           | ransition Table                                            |  |  |
|------------------------------------------|----------------------------|----------------------------------|------------------------------------------|----------------------------|------------------------------------------------------------|--|--|
| Form Id                                  | BTTT-8.9-Prod              | BTTT-8.9-Product-Offering        |                                          |                            |                                                            |  |  |
| From Activity                            | From Role                  | Document                         | To Activity                              | To Role                    | Guard<br>Condition                                         |  |  |
| START                                    | NOT-<br>APPLICABLE         | NONE                             | Submit<br>Product<br>Catalog<br>Offering | CatalogPublis<br>hing      | NONE                                                       |  |  |
| Submit<br>Product<br>Catalog<br>Offering | CatalogPublis<br>hing      | Product<br>Catalog               | Process<br>Product<br>Catalog            | Retailer.Merc<br>handising | NONE                                                       |  |  |
| Process<br>Product<br>Catalog            | Retailer.Merc<br>handising | Product<br>Catalog<br>Acceptance | Submit<br>Product<br>Catalog<br>Offering | CatalogPublis<br>hing      | NONE                                                       |  |  |
| Submit<br>Product<br>Catalog<br>Offering | CatalogPublis<br>hing      | NONE                             | END                                      | NOT-<br>APPLICABLE         | ProductCatalo<br>gAcceptance.<br>Status=ACCE<br>PTED-AS-IS |  |  |
| Submit<br>Product                        | CatalogPublis hing         | NONE                             | CONTROL-<br>FAILED                       | NOT-<br>APPLICABLE         | ProductCatalo gAcceptance.                                 |  |  |

Business Process Analysis Worksheets and Guidelines

| Catalog  | hing | FAILED | APPLICABLE | Status=REJE |
|----------|------|--------|------------|-------------|
| Offering |      |        |            | CTED        |

## C.4.10BT-8.10-Present-Invoice

|                                                     | Form: Business Transaction                                                                  |
|-----------------------------------------------------|---------------------------------------------------------------------------------------------|
| Form Id                                             | BT-8.10-Present-Invoice                                                                     |
| Identifier                                          | btid:ean.1234567890128:PresentInvoice\$1.0                                                  |
| Description                                         | This is the vendor's invoice to the retailer for products and services shipped to customer. |
| Pattern                                             | Notification                                                                                |
| Business activities and associated authorized roles | See BTTT-8.10-Present-Invoice                                                               |
| Constraints                                         | ■ The invoice shall only be sent after confirmed shipment                                   |
|                                                     | ■ The invoice shall reflect the confirmed shipment                                          |
| Requesting Partner Type                             | DSVendor                                                                                    |
| Requesting Activity Role                            | Payee                                                                                       |
| Requesting Activity Document                        | Invoice                                                                                     |
| Responding Partner Type                             | Retailer                                                                                    |
| Responding Activity Role                            | Payor                                                                                       |
| Responding Activity<br>Document                     | NONE                                                                                        |

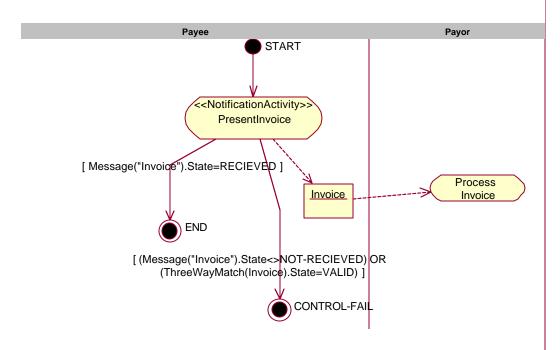

1002

Figure 12-27, <<BusinessTransaction>> PresentInvoice

1003

| Form: Business Transaction Transition Ta |                    |                           |                    |                    |                                                                           |  |  |  |
|------------------------------------------|--------------------|---------------------------|--------------------|--------------------|---------------------------------------------------------------------------|--|--|--|
| Form Id                                  | BTTT-8.10-Pres     | BTTT-8.10-Present-Invoice |                    |                    |                                                                           |  |  |  |
| From Activity                            | From Role          | Document                  | To Activity        | To Role            | Guard<br>Condition                                                        |  |  |  |
| START                                    | NOT-<br>APPLICABLE | NONE                      | Present<br>Invoice | Payee              | NONE                                                                      |  |  |  |
| Present<br>Invoice                       | Payee              | Invoice                   | Process<br>Invoice | Payor              | NONE                                                                      |  |  |  |
| Present<br>Invoice                       | Payee              | NONE                      | END                | NOT-<br>APPLICABLE | Message("Invoice").State=                                                 |  |  |  |
| Present<br>Invoice                       | Payee              | NONE                      | CONTROL-<br>FAILED | NOT-<br>APPLICABLE | Message("Invoice").State<: RECEIVED OR ThreeWayMaach(Invoice). tate=VALID |  |  |  |

- 1005 C.5 Business Information Description
- 1006 C.5.1 Purchase Order

### 1007 C.5.1.1 Purchase Order Business Information Context

|                                                    | Form: Business Information Context     |
|----------------------------------------------------|----------------------------------------|
| Form Id:                                           | BIC-10.1-Purchase-Order                |
| Industry Segment                                   | Retail                                 |
| Business Process                                   | BPUC-5.4-Purchase-Order-Management     |
|                                                    | BC-8.4-Create-Vendor-Purchase-Order    |
|                                                    | BT-8.4-Create-Vendor-Purchase-Order    |
| Product                                            | NOT-APPLICABLE                         |
| Physical Geography<br>/Conditions/Region           | North America                          |
| Geo-Political Legislative/<br>Regulatory/ Cultural | NOT-APPLICABLE                         |
| Application Processing                             | NOT-APPLICABLE                         |
| Business Purpose /Domain                           | See BPUC-5.4-Purchase-Order-Management |
| Partner Role                                       | Inventory Buyer                        |
|                                                    | Customer Service                       |
| Service Level (profiles – not preferences.)        | NOT-APPLICABLE                         |
| Contracts/Agreements                               | "My Business Agreement With My Vendor" |

### 1009 C.5.1.2 CD-9.1-Order

|            | Form: Content Description |        |              |                |                                                                                                    |       |  |  |
|------------|---------------------------|--------|--------------|----------------|----------------------------------------------------------------------------------------------------|-------|--|--|
| Form Id:   | CD-9.1-Order              |        |              |                |                                                                                                    |       |  |  |
| Element/C  | Component Name            | Occurs | Data<br>Type | Field<br>Width | Semantic Description                                                                                  | Notes |  |  |
| Order Hea  | der                       | 1      |              | N/A            | The Order Header contains the header information of the order                                         |       |  |  |
| Order Deta | ail                       | 01     |              | N/A            | The Order Detail contains the line item and package details of the Order.                             |       |  |  |
| Order Sun  | nmary                     | 01     |              | N/A            | The Order Summary contains the summary information of the order, typically totals of numerical fields |       |  |  |

1010

## 1011 C.5.1.3 CD-#.#-Order-Summary

| Form: Content Description |                             |        |                    |                |                                                        |       |  |  |
|---------------------------|-----------------------------|--------|--------------------|----------------|--------------------------------------------------------|-------|--|--|
| Form Id:                  | rm Id: CD-9.2-Order-Summary |        |                    |                |                                                        |       |  |  |
| Element/Co                | omponent Name               | Occurs | Data<br>Type       | Field<br>Width | Semantic Description                                   | Notes |  |  |
| Number Of I               | Lines                       | 01     | Integer            |                | Number Of Lines identifies the number of line items.   |       |  |  |
| Total Tax                 |                             | 01     | Monetar<br>y Value | N/A            | Total Tax contains the total tax amount for the Order. |       |  |  |

| Total Amount               | 01 | Monetar<br>y Value | N/A | Total Amount contains the total price for the entire Order.                                                                                                    |  |
|----------------------------|----|--------------------|-----|----------------------------------------------------------------------------------------------------|--|
| Transport Packaging Totals | 01 |                    |     | Transport Packaging Totals is a summary of transport and packaging information if included in the Order.                                                                                                    |  |
| Summary Note               | 01 | String             |     | Summary Note contains any free form text for the Order Summary. This element may contain notes or any other similar information that is not contained explicitly in the another structure. You should not assume that the receiving application is capable of doing more than storing and/or displaying this information |  |

### C.5.2 Content Mapping

1013

1014

1015

1016 1017

1018

1019

1020

1021

### [If we feel so ambitious, we can use the ANSI X12 4010 mappings available at http://www.xcbl.org/xcbl30/Mapping/smg.html]

These forms SHOULD be completed. This information is very important as it shows that the documents have a basis in existing standards. Furthermore, the information will be used to create document transformations. Standards to map to include EDIFACT, X12, xCBL, RosettaNet, and other standards such as OBI. Use XPATH and XSLT notation for referencing XML elements and describing the mappings. If a new document schema is created to fulfil the content requirements specified in the Document Content Description forms, then a set of Content Mapping forms should be completed for that schema (the component names in the forms are simply requirements for information)

For each Content Description form, complete a Document Content Mapping form for each standard to be cross-referenced.

### C.5.2.1 CM-11.1-Order-Summary

| Form: Content Mapping       |         |                                   |                                                                                                    |
|-----------------------------|---------|-----------------------------------|----------------------------------------------------------------------------------------------------|
| Form Id:                    |         | CM-11.1-Order-Summary             |                                                                                                    |
| Content Description Form Id |         | CD-11.1-Order-Summary             |                                                                                                    |
| Standard                    |         | ANSI X12 850                      |                                                                                                    |
| Version                     |         | 4010                              |                                                                                                    |
| Element/Component<br>Name   | Mapping | g/Transformation                  | Note                                                                                                    |
| Number Of Lines             | 850:S:C | TT:010:CTT:01:354:                |                                                                                                    |
| Total Tax                   | NOT US  | ED                                |                                                                                                    |
| Total Amount                | Various | (850:S:CTT:020:AMT:02:782:, etc.) | Total amount is a complex structure that includes things like reference currency, target currency, and rate of exchange. For an example mapping see xCBL.org). Do mapping |

|                               |                           | in a separate table.                                                             |
|-------------------------------|---------------------------|----------------------------------------------------------------------------------|
| Transport Packaging<br>Totals | Various                   | Transport packing totals is a complex structure. Do mapping in a separate table. |
| Summary Note                  | 850:S:CTT:010:CTT:02:347: |                                                                                  |

## Appendix D Disclaimer

1023

1024

1025 1026

1027

The views and specification expressed in this document are those of the authors and are not necessarily those of their employers. The authors and their employers specifically disclaim responsibility for any problems arising from correct or incorrect implementation or use of this design.

## Appendix E Contact Information

| 1028 | Appendix E Conta         | act Information                        |
|------|--------------------------|----------------------------------------|
| 1029 | Business Process Project | ct Team                                |
| 1030 | Core Components/Busin    | ess Process (CC/BP) Analysis Team Lead |
| 1031 | Name:                    | Brian Hayes                            |
| 1032 | Company:                 | Commerce One                           |
| 1033 | Street:                  | 4440 Rosewood Drive                    |
| 1034 | City, State, ZIP/Other:  | Pleasanton, CA                         |
| 1035 | Nation:                  | USA                                    |
| 1036 | Phone:                   | +1 (925) 788-6304                      |
| 1037 | EMail:                   | brian.hayes@UCLAlumni.net              |
| 1038 |                          |                                        |
| 1039 | Editors                  |                                        |
| 1040 |                          |                                        |
| 1041 | Name:                    | Charles Fineman                        |
| 1042 | Company:                 | Arzoon                                 |
| 1043 | Street:                  | 1950 Elkhorn Court                     |
| 1044 | City, State, ZIP/Other:  | San Mateo, CA 94403                    |
| 1045 | Phone:                   | +1 (650) 357-6052                      |
| 1046 | EMail:                   | fineman@arzoon                         |
| 1047 |                          |                                        |
| 1048 | Name:                    | Brian Hayes                            |
| 1049 | Company:                 | Commerce One                           |
| 1050 | Street:                  | 4440 Rosewood Drive                    |
| 1051 | City, State, ZIP/Other:  | Pleasanton, CA                         |
| 1052 | Nation:                  | USA                                    |
| 1053 | Phone:                   | +1 (925) 788-6304                      |
| 1054 | EMail:                   | brian.hayes@UCLAlumni.net              |
| 1055 |                          |                                        |
| 1056 | Name:                    | Jennifer Loveridge                     |
| 1057 | Company:                 | Nordstrom.com                          |
| 1058 | Street:                  | 600 University Street, Ste. 600        |
| 1059 | City, State, ZIP/Other:  | Seattle, WA                            |
| 1060 | Nation:                  | USA                                    |
| 1061 | Phone:                   |                                        |
| 1062 | EMail:                   | Jennifer.Loveridge@Nordstrom.com       |
| 1063 |                          |                                        |
| 1064 | Name:                    | William E. McCarthy                    |
| 1065 | University:              | Michigan State University              |
| 1066 | Street:                  | N270 North Business Complex            |
| 1067 | City, State, ZIP/Other:  | East Lansing, MI                       |
| 1068 | Nation:                  | USA                                    |
| 1069 | Phone:                   | +1 (517) 432-2913                      |
| 1070 | EMail:                   | mccarth4@msu.edu                       |

| 1071 |                         |                                 |
|------|-------------------------|---------------------------------|
| 1072 | Name:                   | David Welsh                     |
| 1073 | Company:                | Nordstrom.com                   |
| 1074 | Street:                 | 600 University Street, Ste. 600 |
| 1075 | City, State, ZIP/Other: | Seattle, WA                     |
| 1076 | Nation:                 | USA                             |
| 1077 | Phone:                  | +1 (206) 215-7293               |
| 1078 | EMail:                  | David.Welsh@Nordstrom.com       |
| 1079 |                         |                                 |

| 1079 | Copyright Statement                                                                                |
|------|----------------------------------------------------------------------------------------------------|
| 1080 | Copyright © UN/CEFACT and OASIS, 2001. All Rights Reserved.                                        |
| 1081 | This document and translations of it may be copied and furnished to others, and derivative works   |
| 1082 | that comment on or otherwise explain it or assist in its implementation may be prepared, copied,   |
| 1083 | published and distributed, in whole or in part, without restriction of any kind, provided that the |
| 1084 | above copyright notice and this paragraph are included on all such copies and derivative works.    |
| 1085 | However, this document itself may not be modified in any way, such as by removing the copyright    |
| 1086 | notice or references to ebXML, UN/CEFACT, or OASIS, except as required to translate it into        |
| 1087 | languages other than English.                                                                      |
| 1088 | The limited permissions granted above are perpetual and will not be revoked by ebXML or its        |
| 1089 | successors or assigns. This document and the information contained herein is provided on an "AS    |
| 1090 | IS" basis and ebXML DISCLAIMS ALL WARRANTIES, EXPRESS OR IMPLIED, INCLUDING                        |
| 1091 | BUT NOT LIMITED TO ANY WARRANTY THAT THE USE OF THE INFORMATION HEREIN                             |
| 1092 | WILL NOT INFRINGE ANY RIGHTS OR ANY IMPLIED WARRANTIES OF MERCHANTABILITY                          |
| 1093 | OR FITNESS FOR A PARTICULAR PURPOSE.                                                               |
| 1004 |                                                                                                    |